# MATLAB EXPO 2017

**Verification, Validation and Test in Model Based Design**

© 2015 The MathWorks, Inc.**1**

**Manohar Reddy**

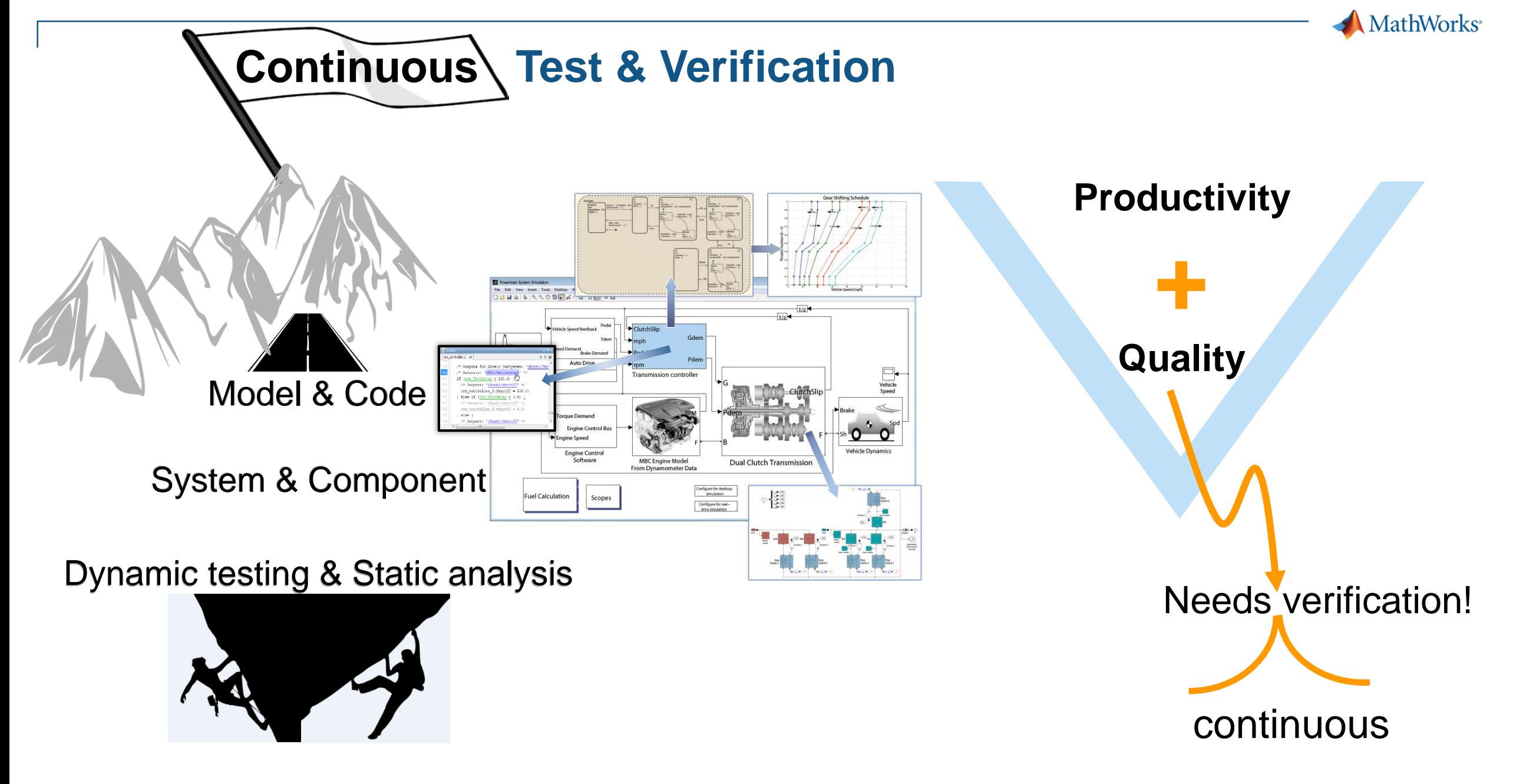

## **Multi-Mode Hybrid Electric Vehicle with Model Based Design**

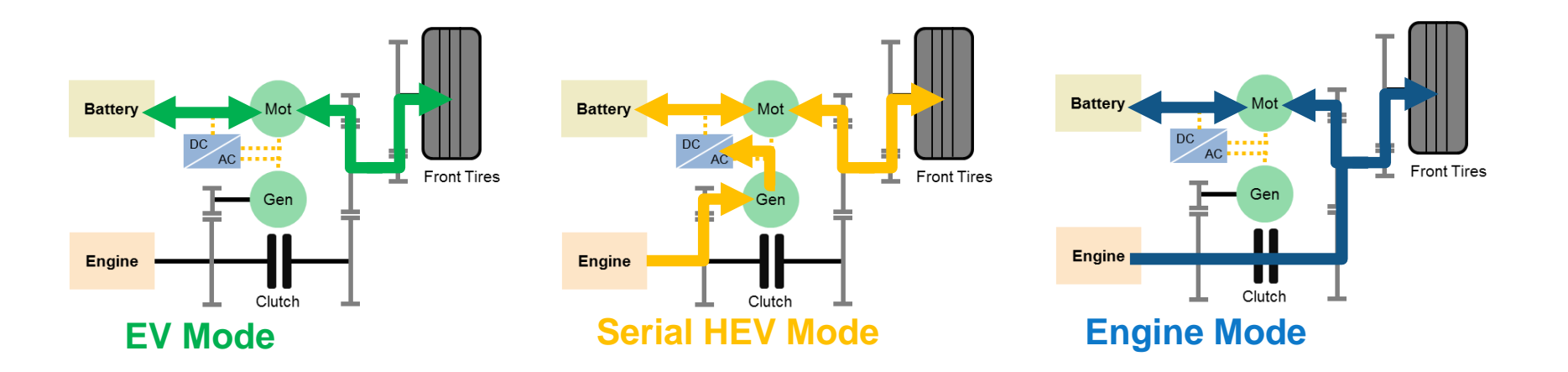

Higuchi, N., Sunaga, Y., Tanaka, M., Shimada, H.: Development of a New Two-Motor Plug-In Hybrid System, SAE 2013-01-1476 (2013)

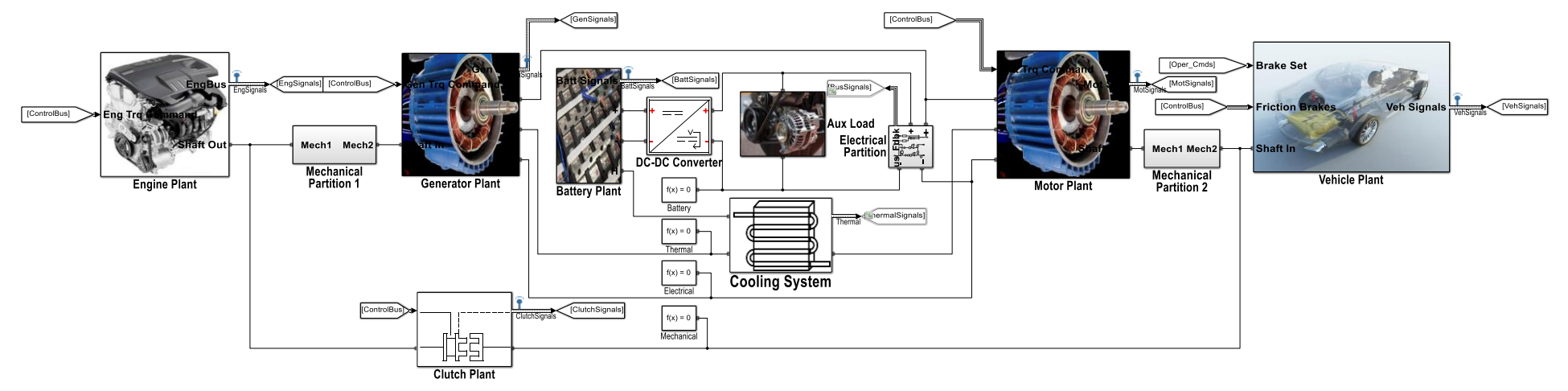

**MATLAB EXPO 2017** 

MathWorks<sup>®</sup>

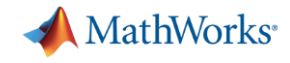

### **Multi-Mode Hybrid Electric Vehicle**

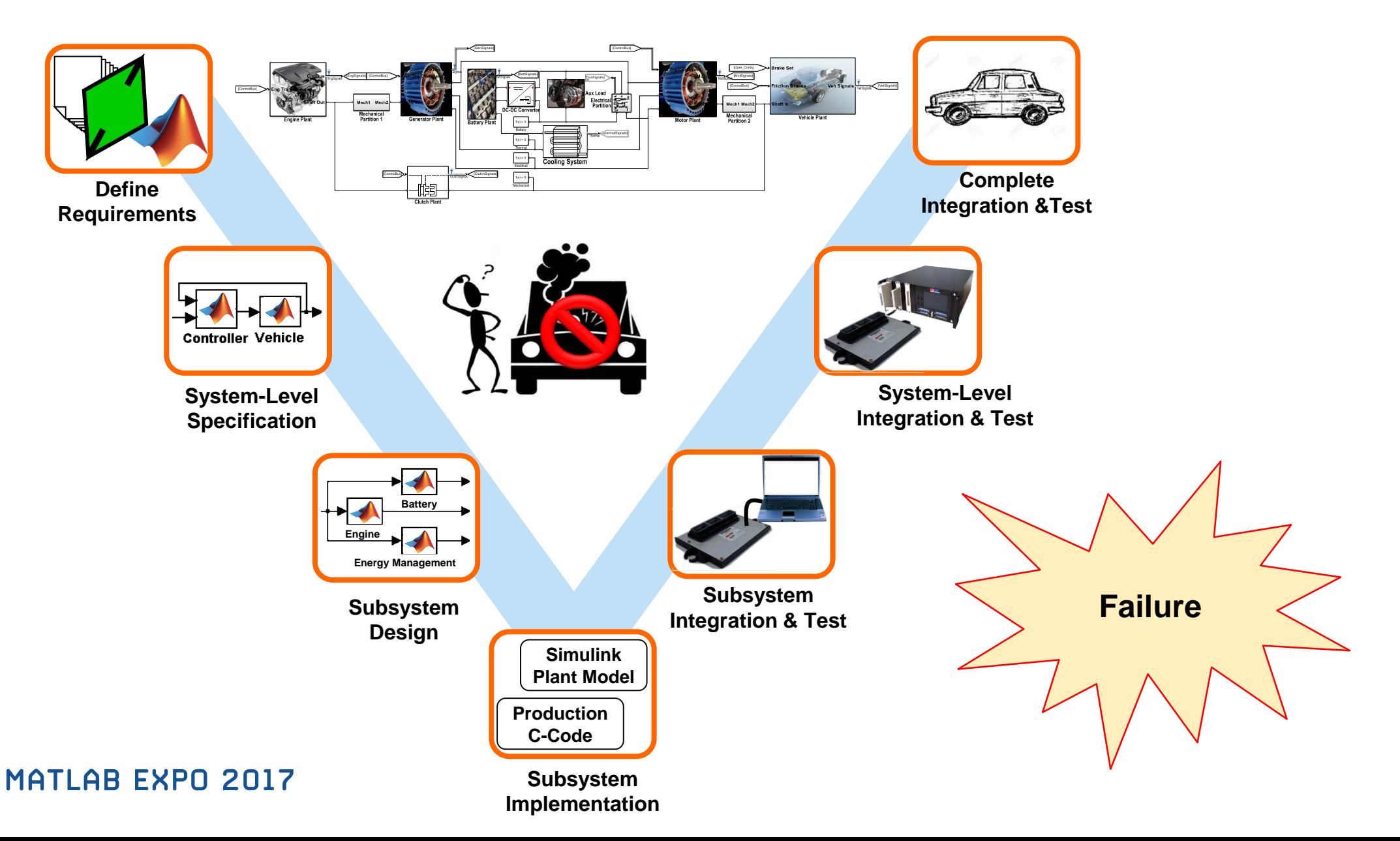

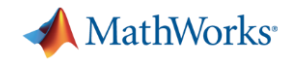

## **Continuous Test and Verification Framework**

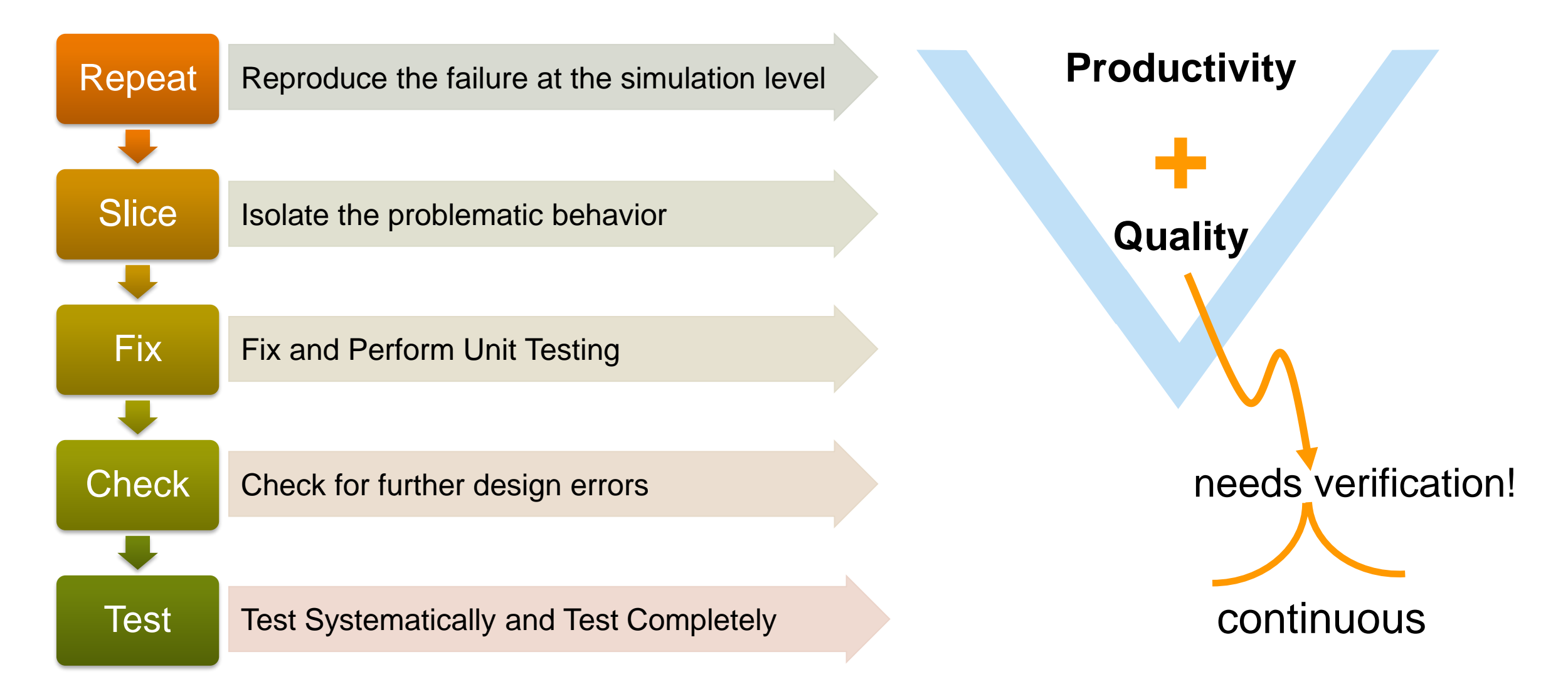

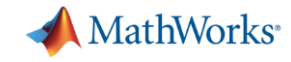

### **Reproduce the Failure in Simulation**

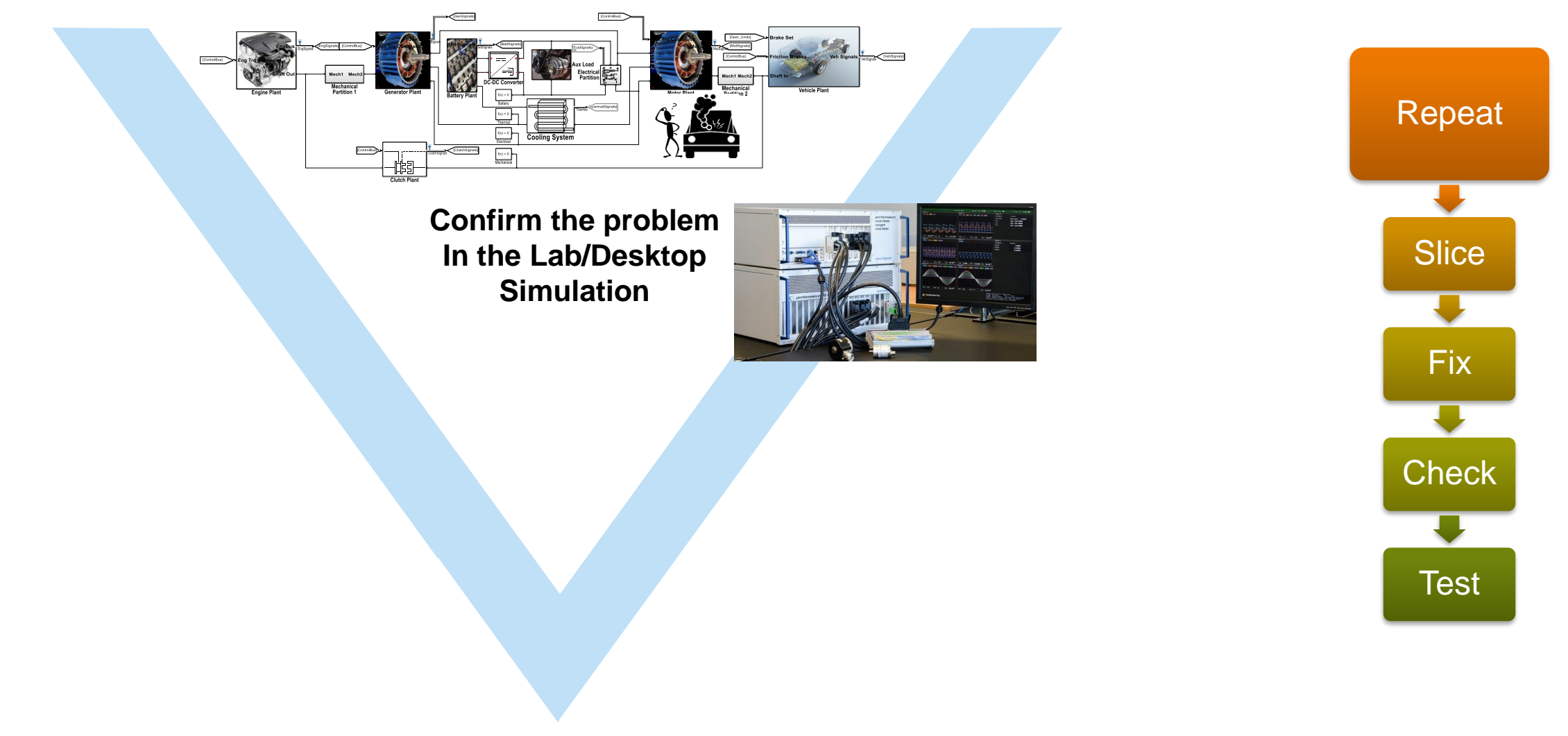

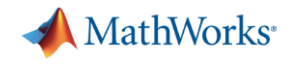

#### **Failure Report**

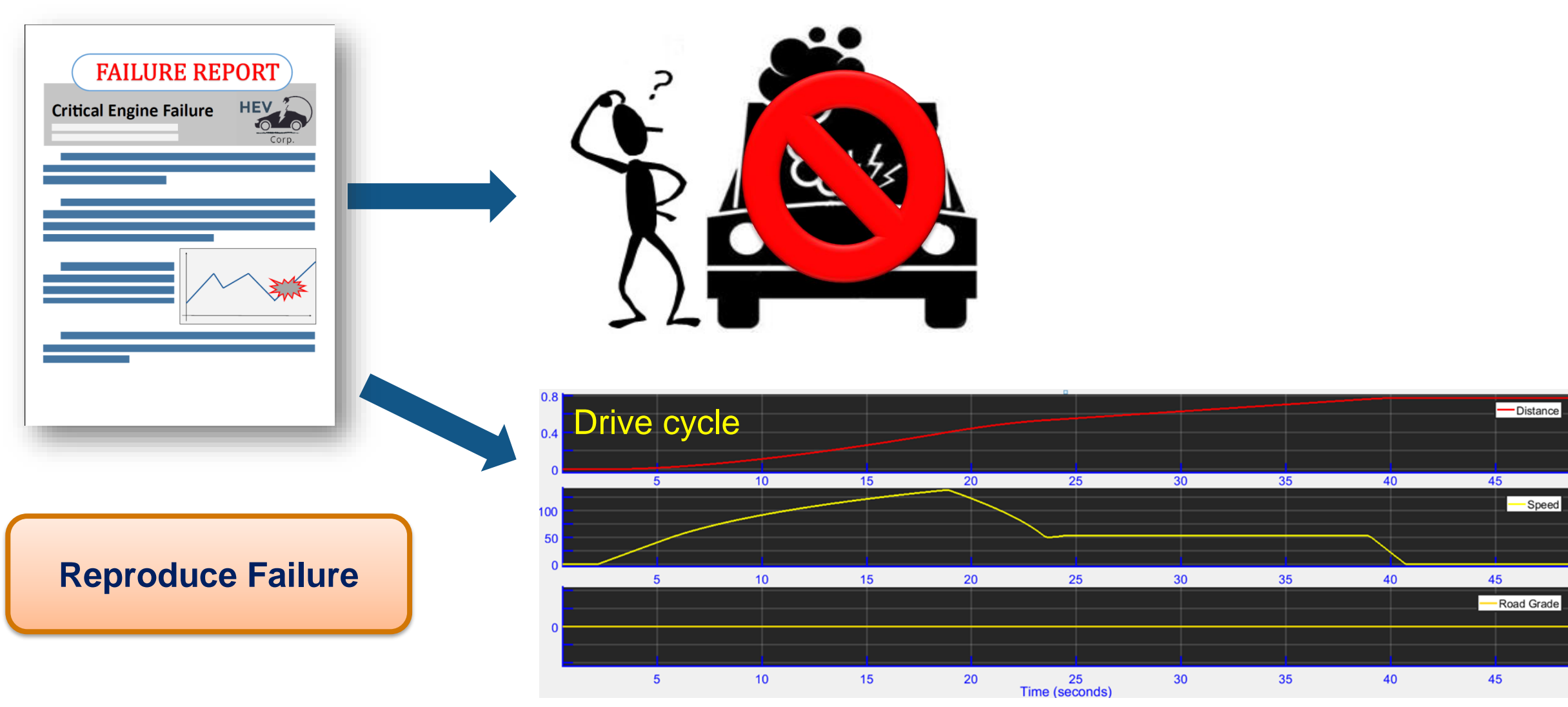

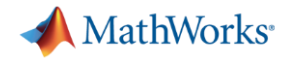

## **Simulation Environment**

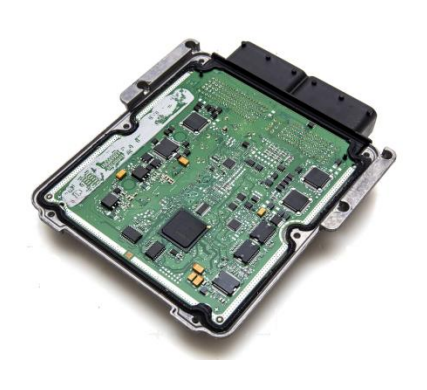

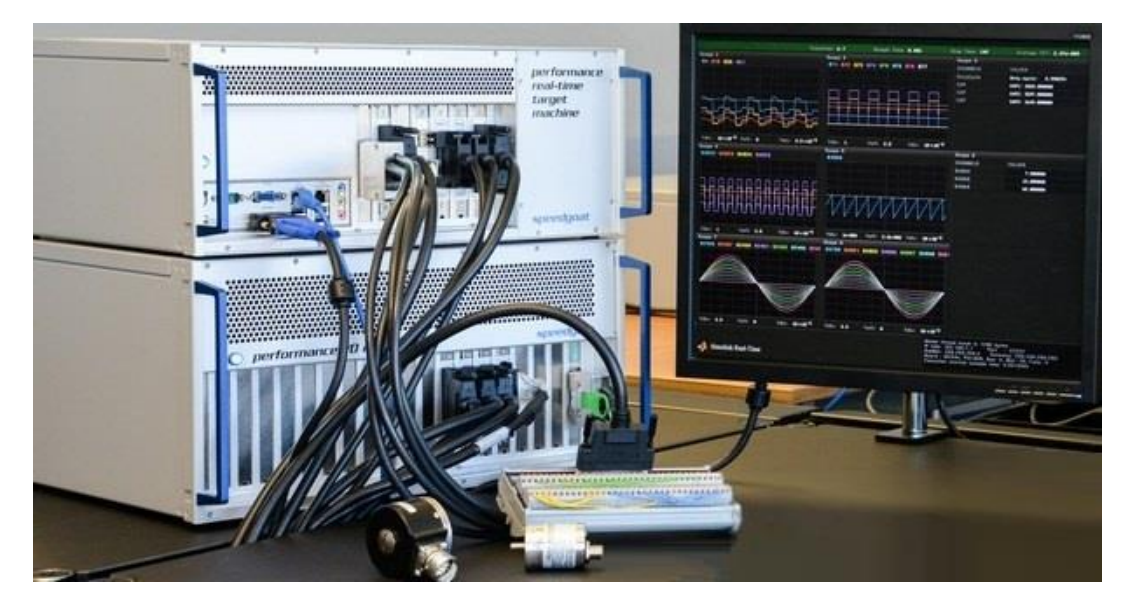

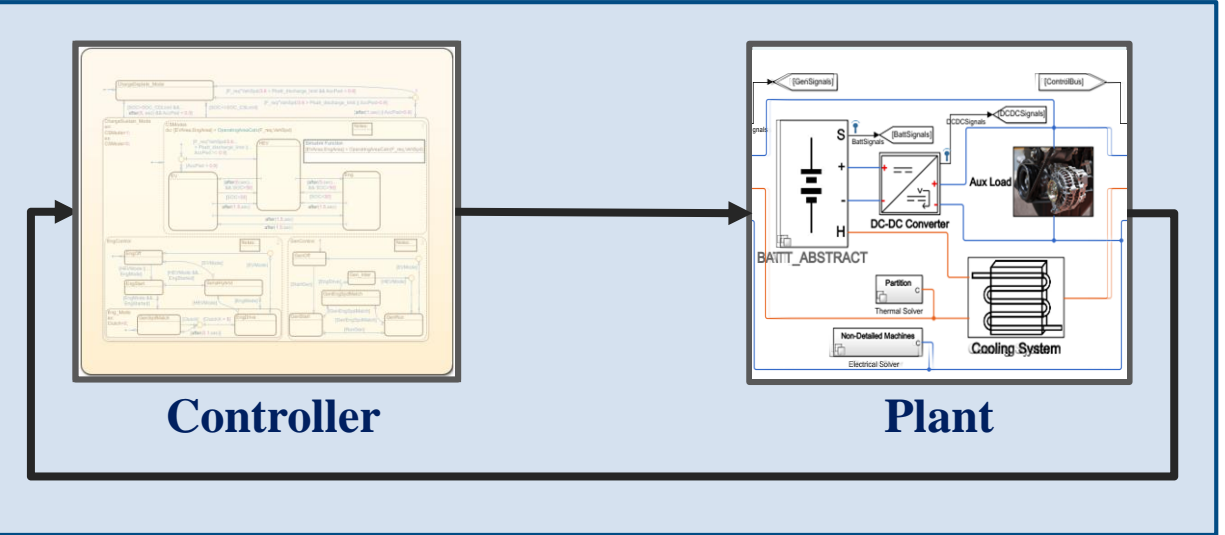

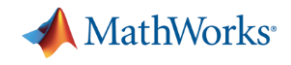

### **Modeling the Test**

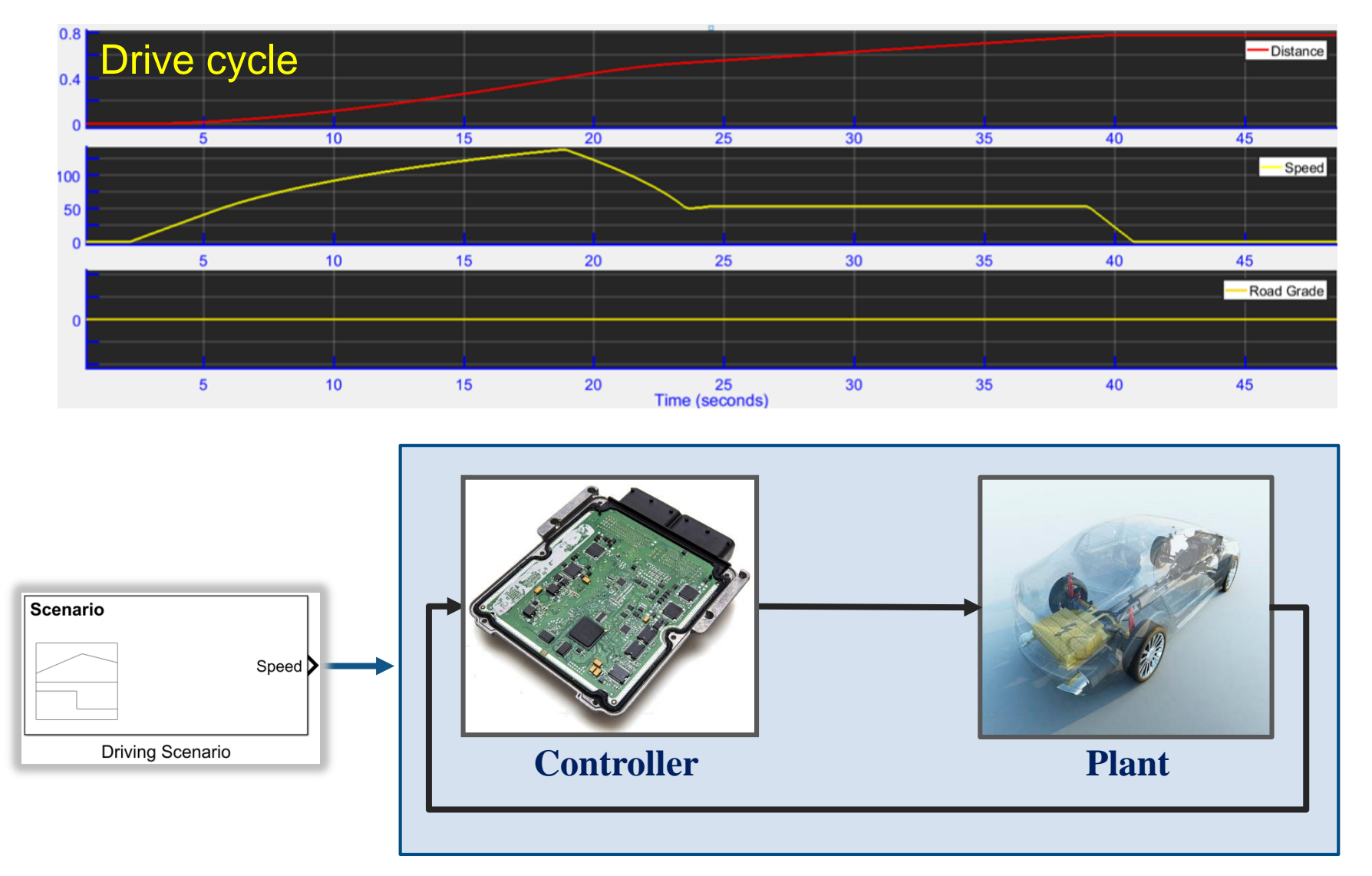

## **Modeling the Test**

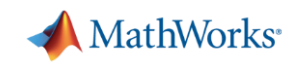

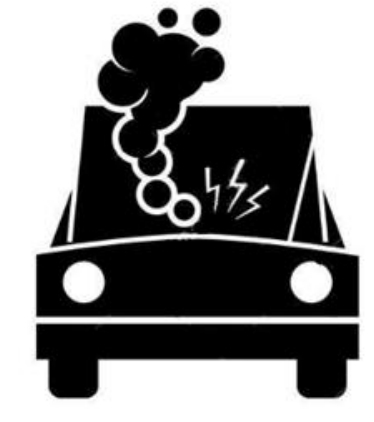

#### **Safety Property**

**Engine RPM must remain within operating bounds limits** 

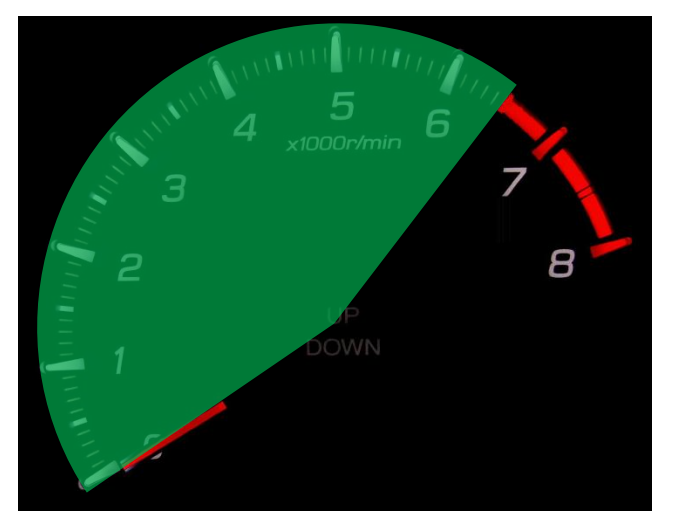

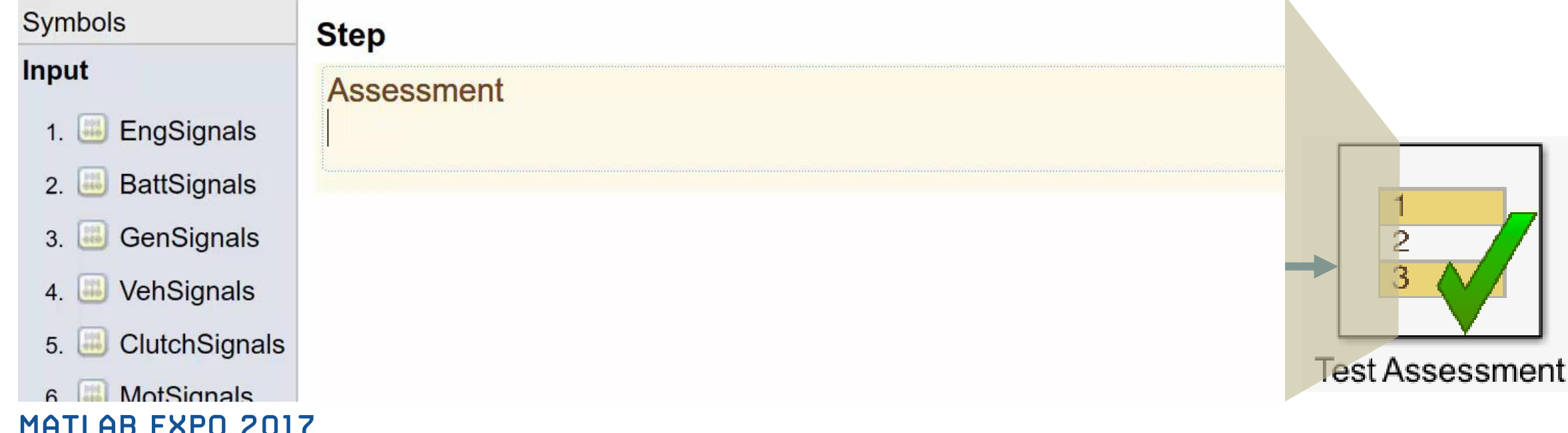

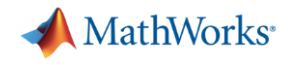

#### **Battery State of Charge**

#### **Initial state of charge?**

**Sweep from 100% to 50%**

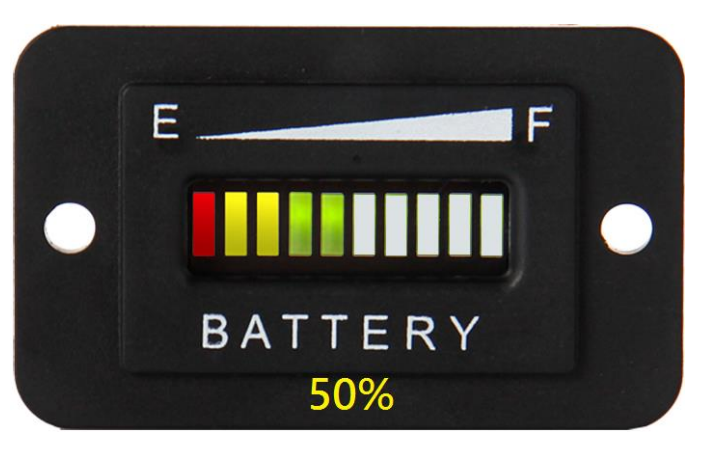

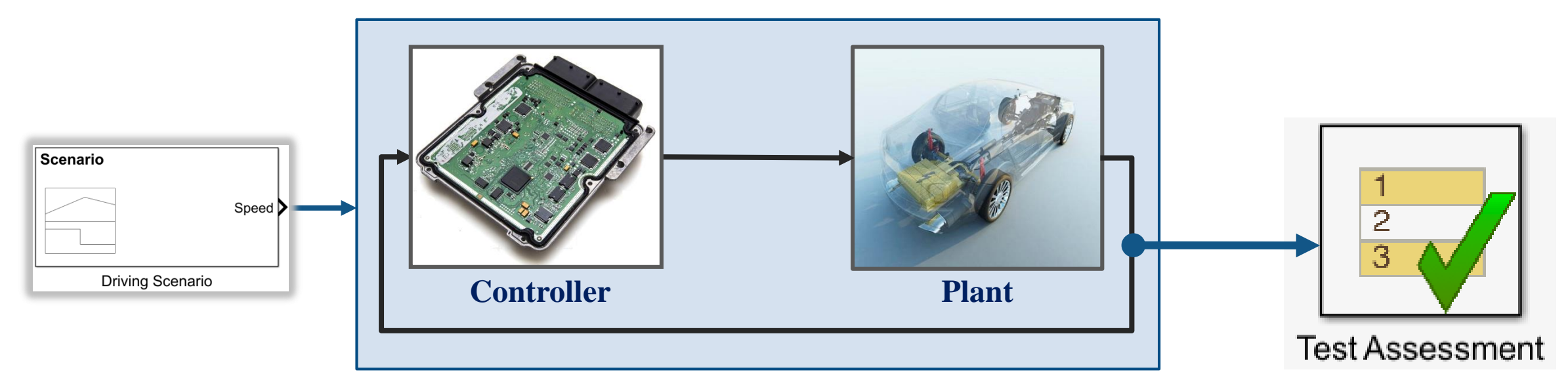

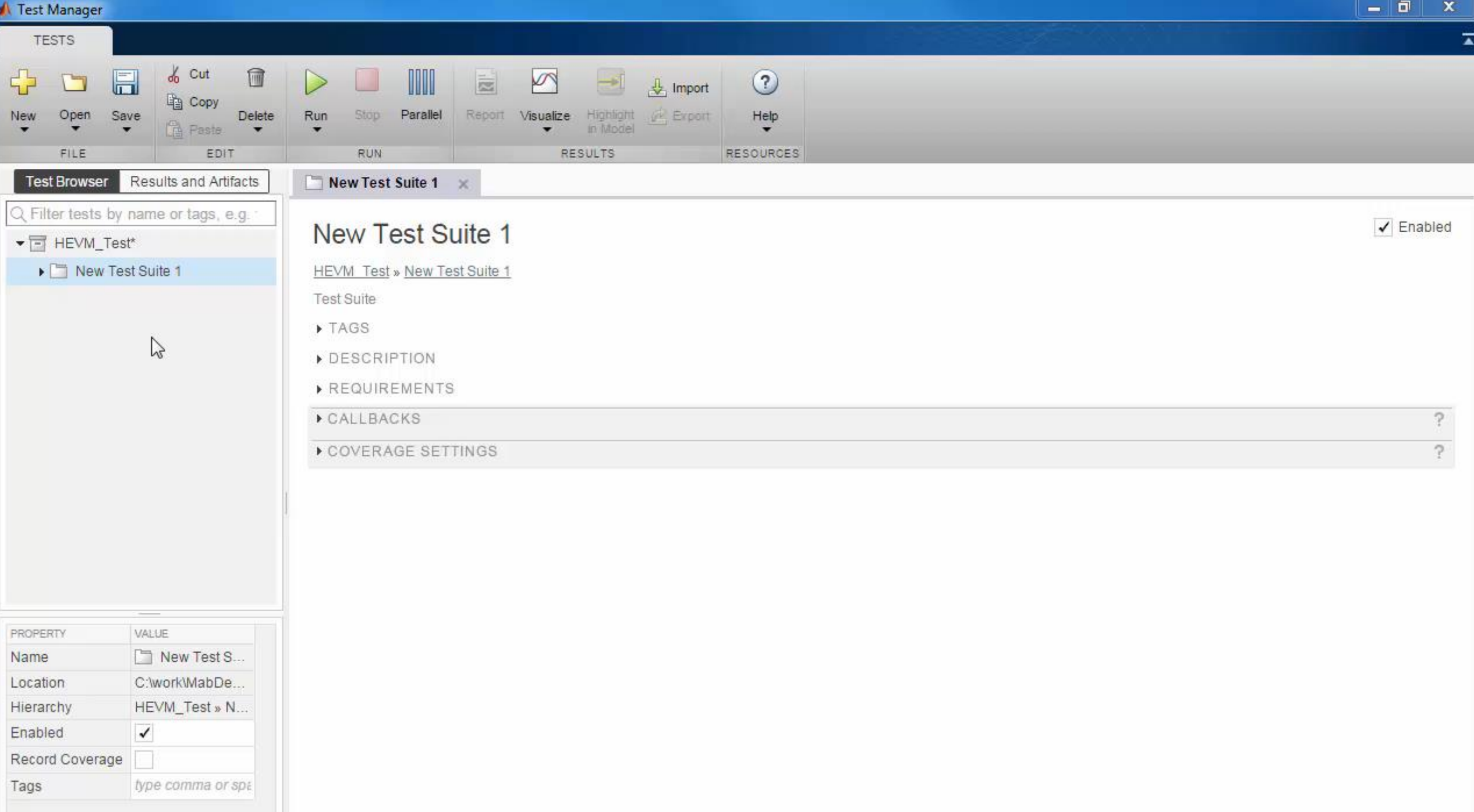

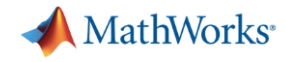

Repeat

**Slice**

Fix

**Check** 

**Test** 

## **Model Slicing: Isolate the problematic behavior**

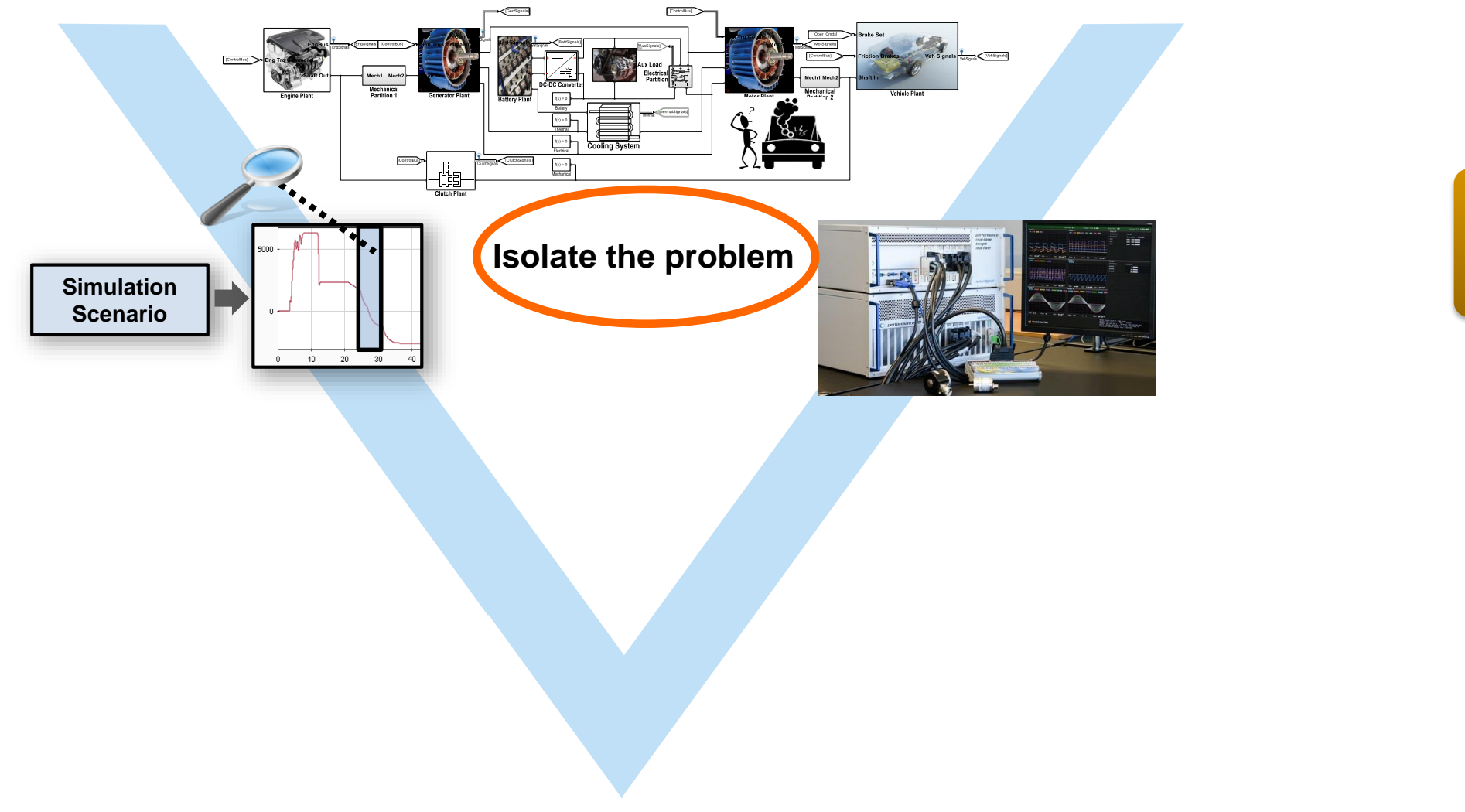

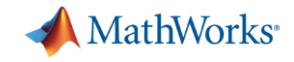

### **Challenge of Understanding Behavior**

Complexity of Plant

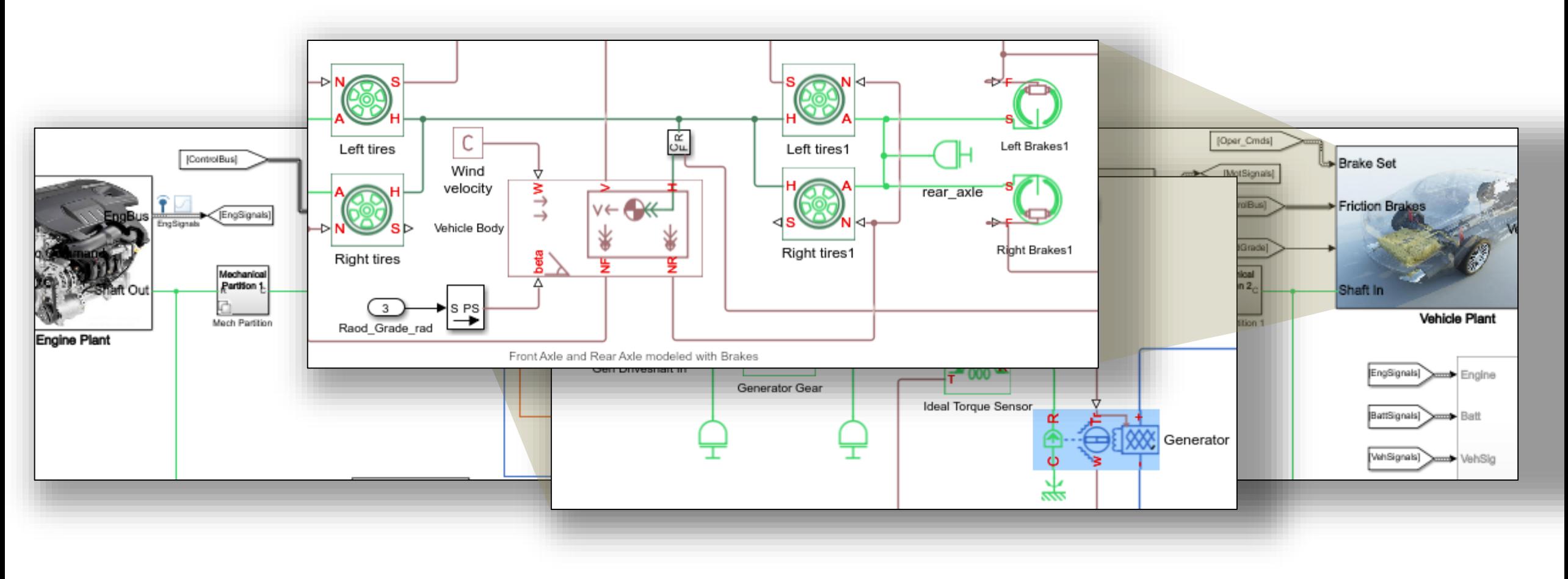

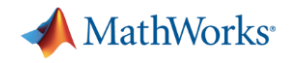

### **Challenge of Understanding Behavior**

- Complexity of Plant
- **Complexity of Controller**

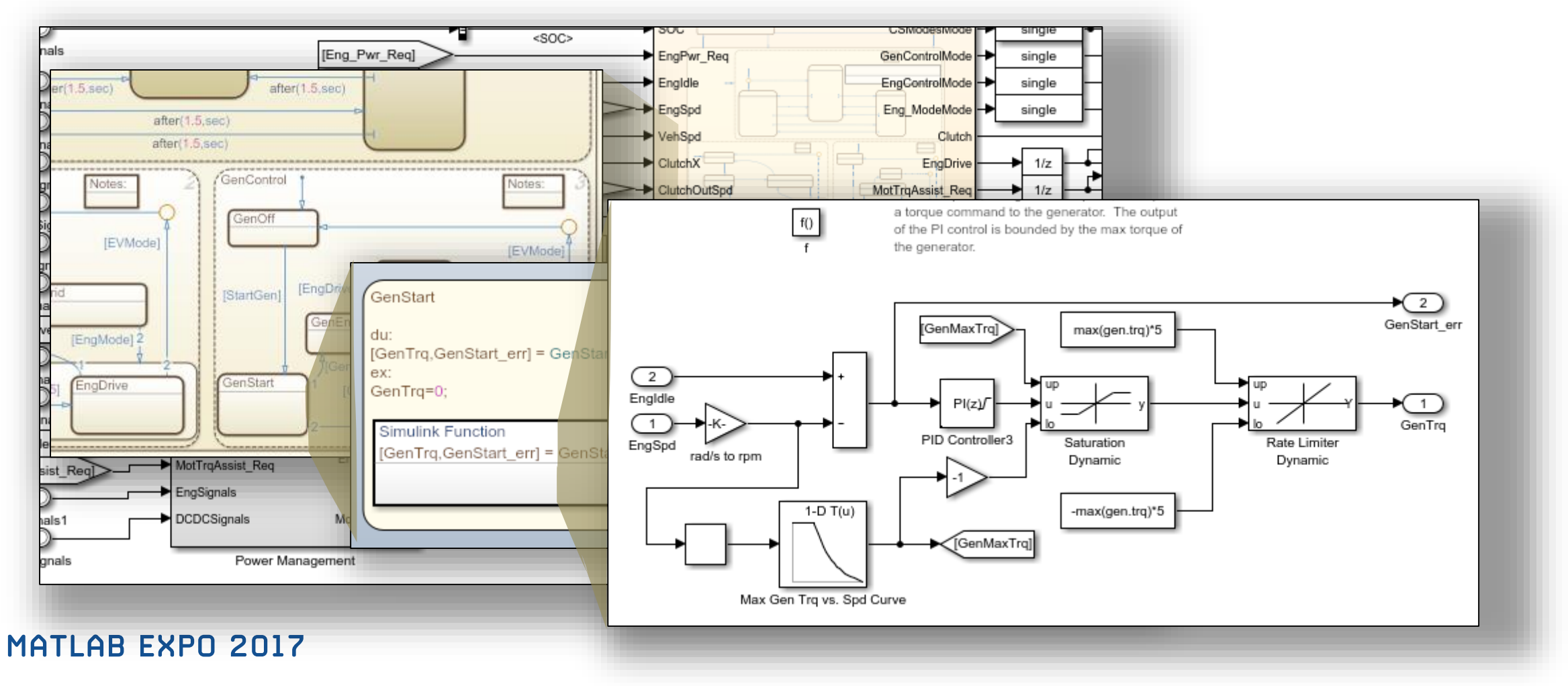

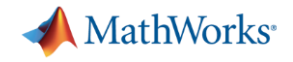

#### **Challenge of Understanding Behavior**

- Complexity of Plant
- **Complexity of Controller**
- **Complexity of Dynamics**

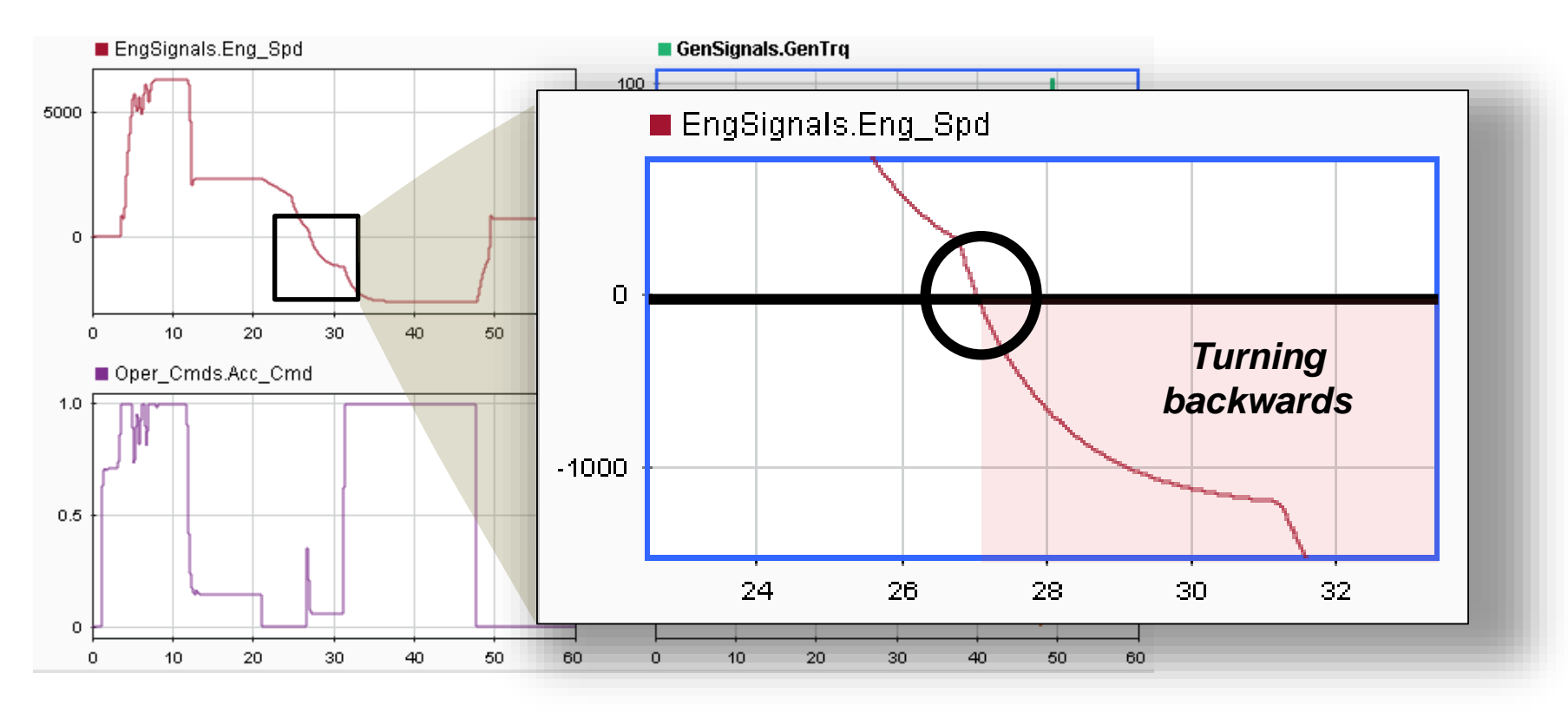

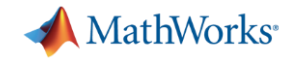

## **Model Slicing**

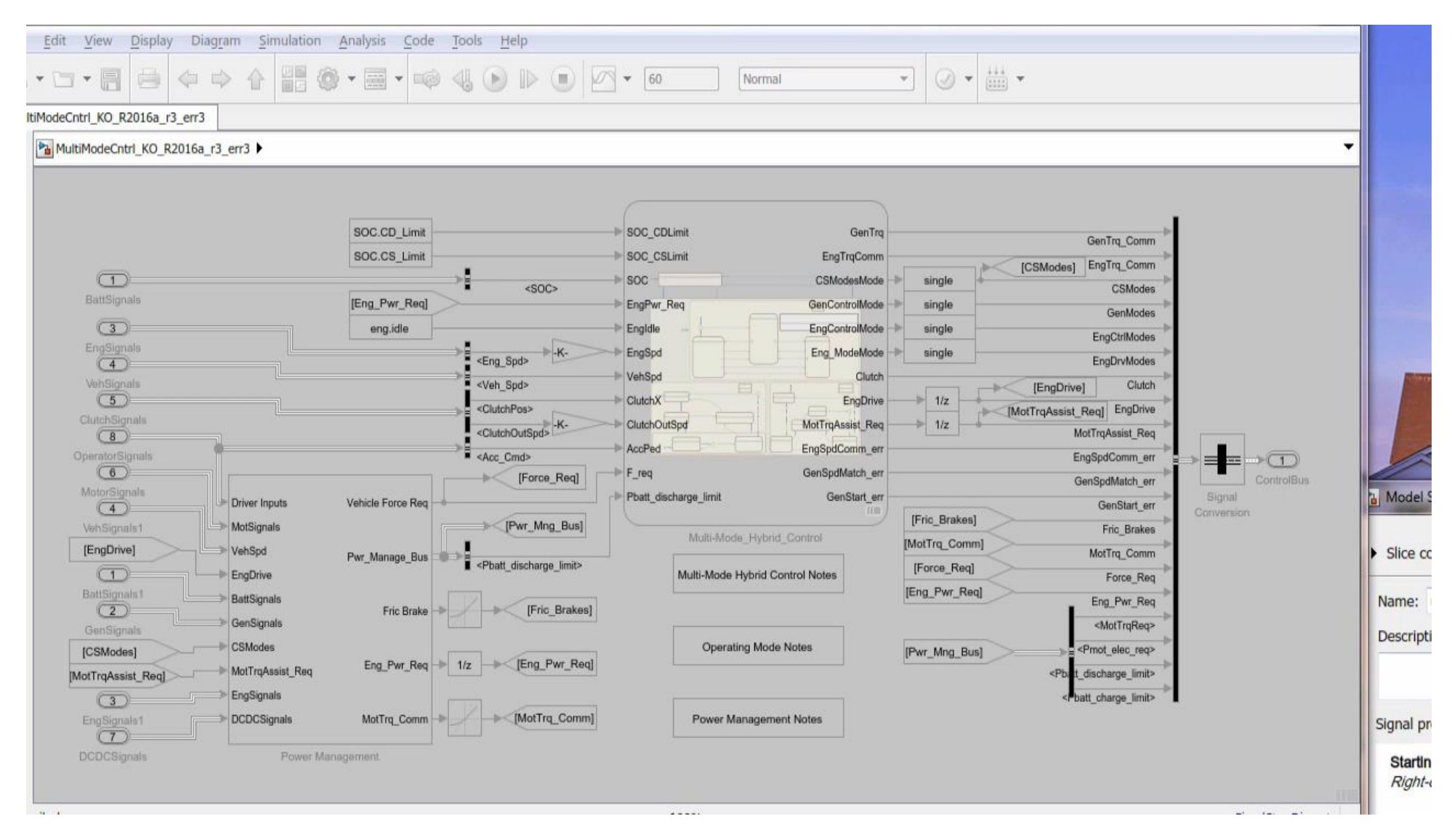

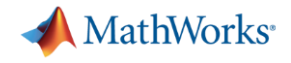

#### **Complete Model Slicer Workflow**

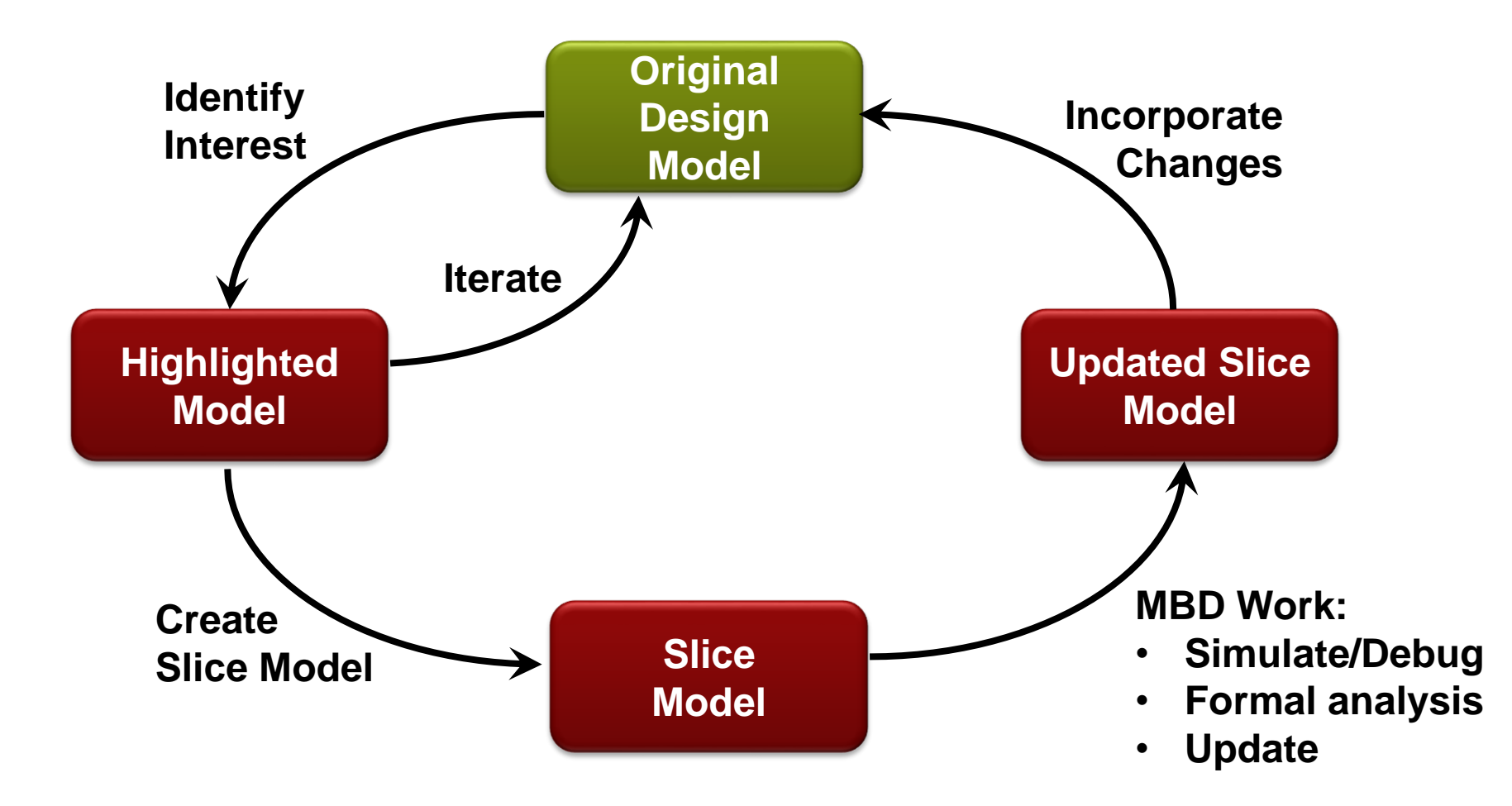

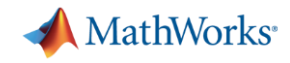

## **Isolating Troubling Behavior with Model Slicer**

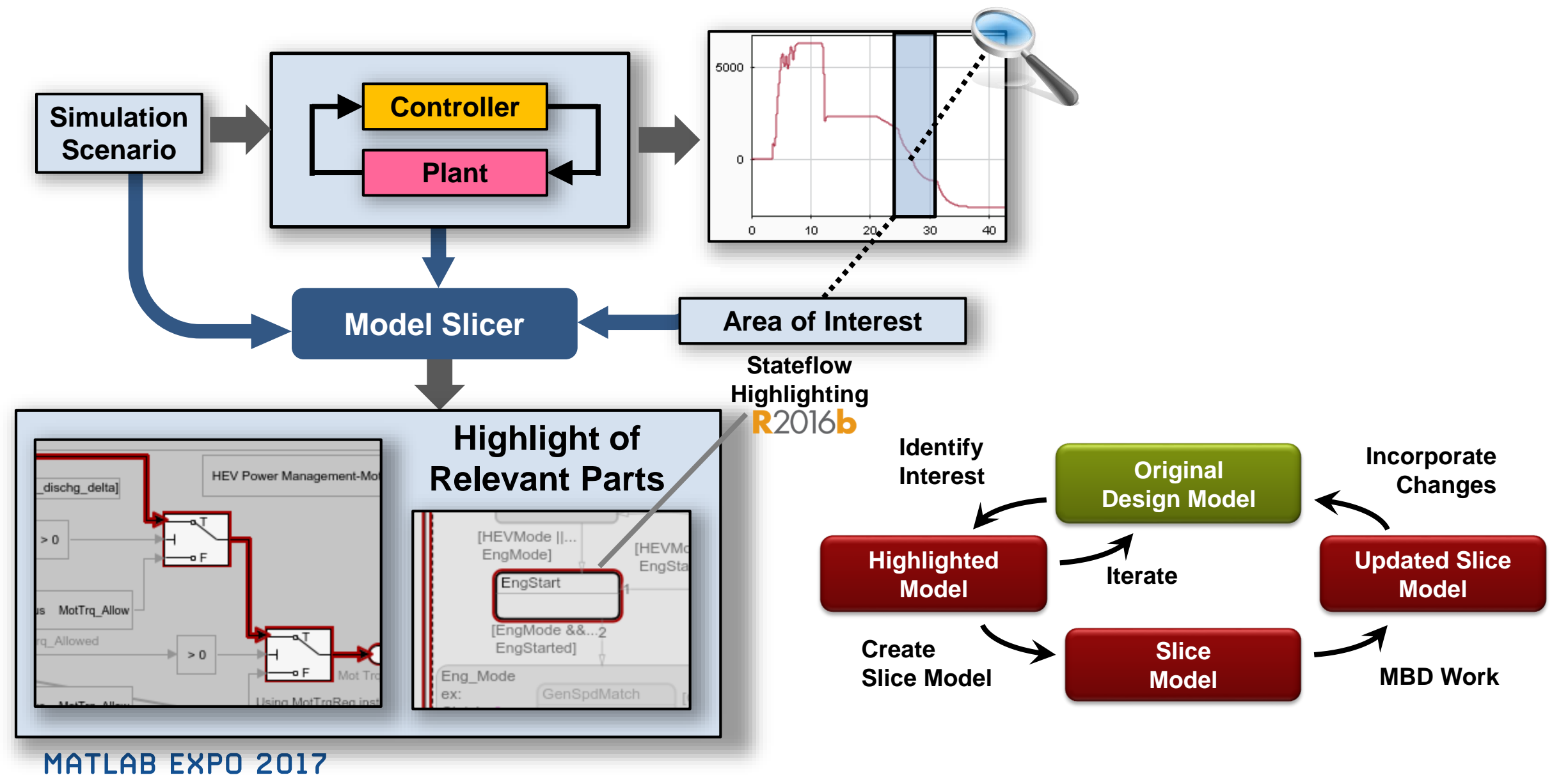

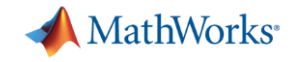

## **Fixing the failure and Unit Testing**

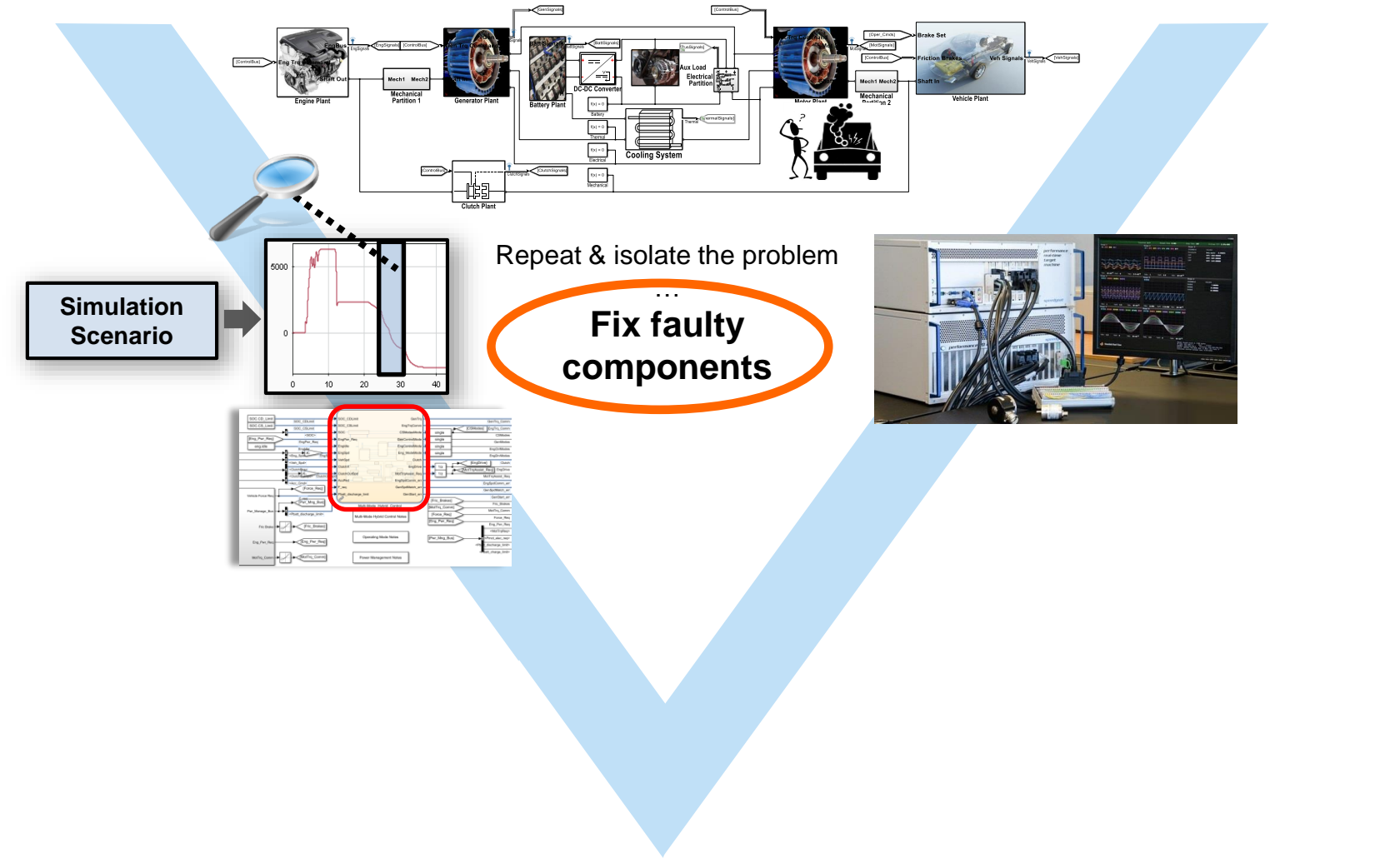

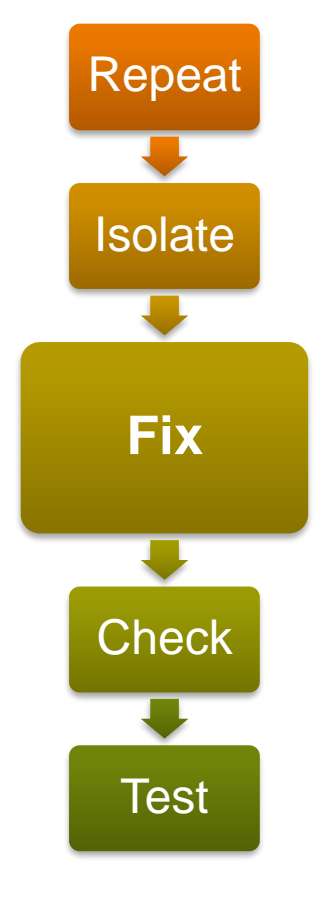

MathWorks<sup>®</sup>

## **State Synchronization Error**

#### **Engine Turning Backwards**

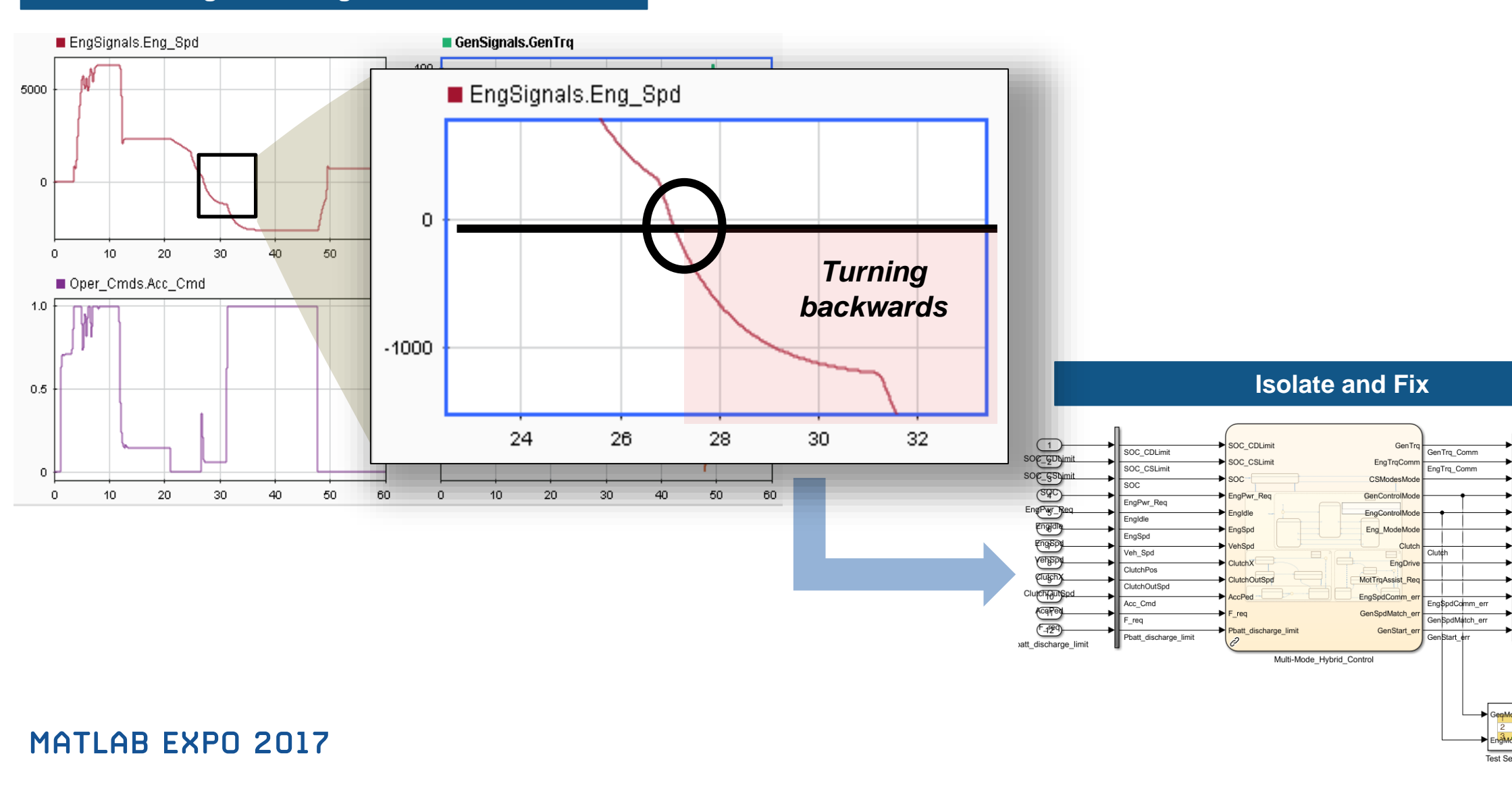

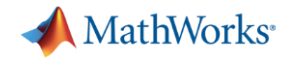

### **Unit Testing Workflow**

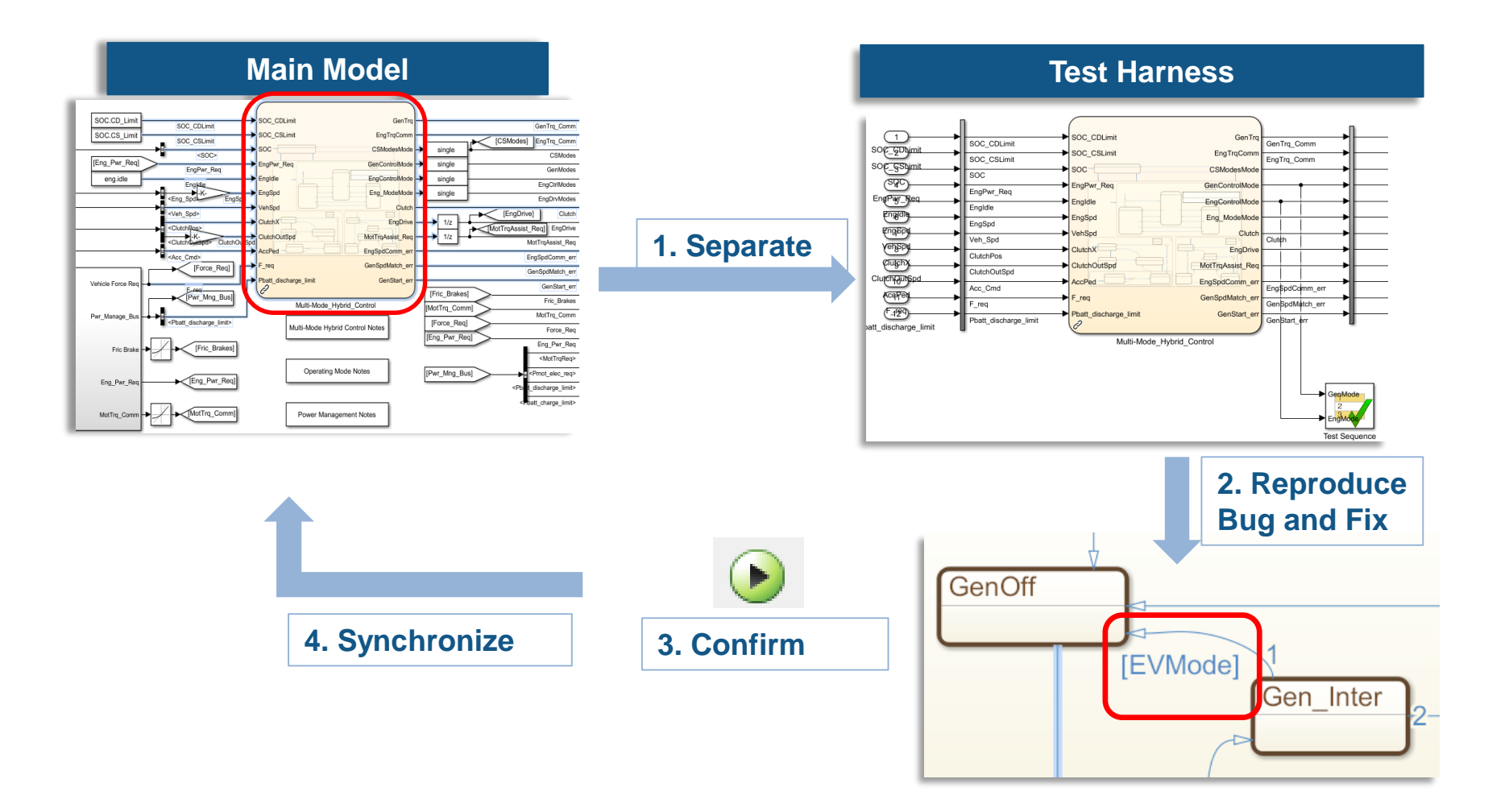

#### Code Tools Help File Edit Display Diagram Simulation Analysis View

HO · E · - 4 4 D D D Y \* 50

Accelerator

#### $\frac{111}{1000}$   $\star$  $\circledcirc$   $\star$

 $\tau_{\rm d}$ 

#### MultiModeCntrl\_KO\_R2016a\_r3\_err2

G · H

制一

#### MultiModeCntrl\_KO\_R2016a\_r3\_err2  $\circledast$

白中台

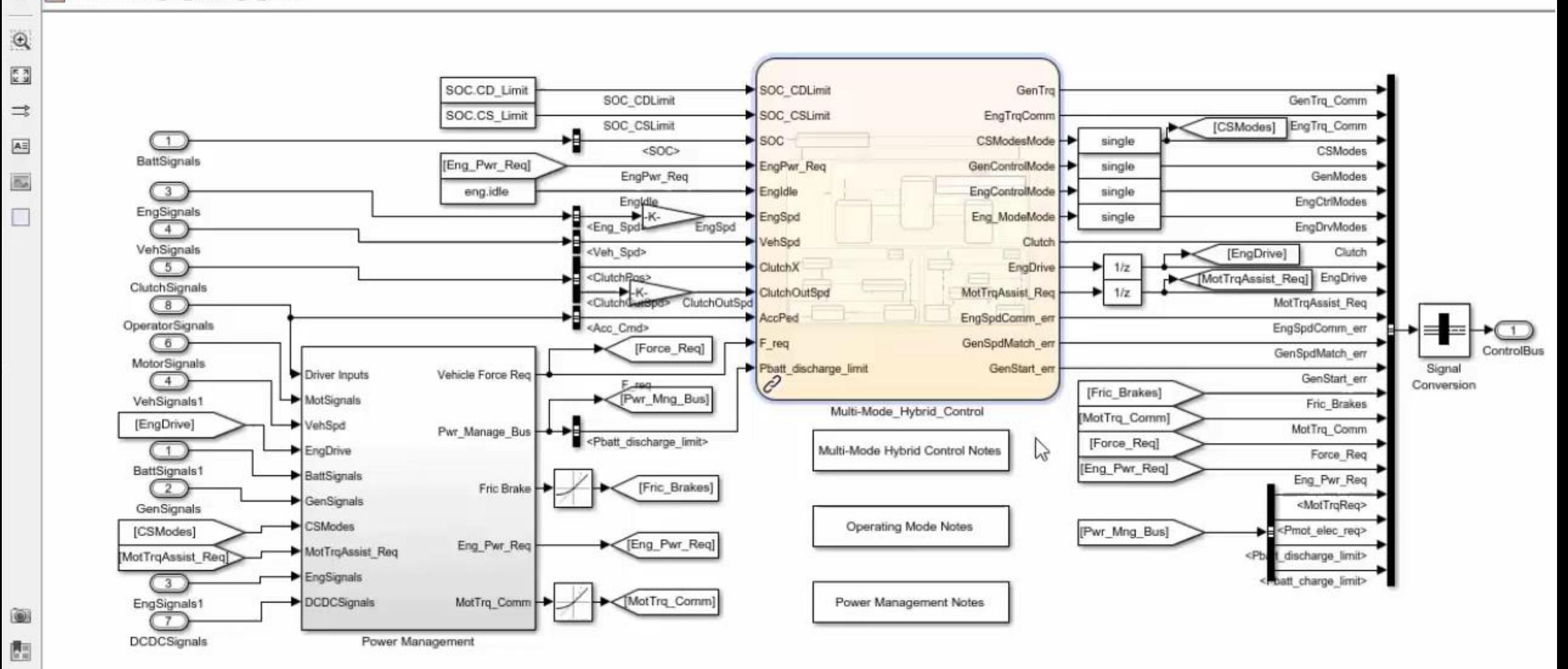

Ready

 $\gg$ 

**FixedStepDisc** 

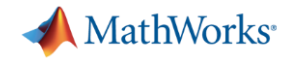

#### **In-model Verification**

#### **Isolate Component in Test Harness**

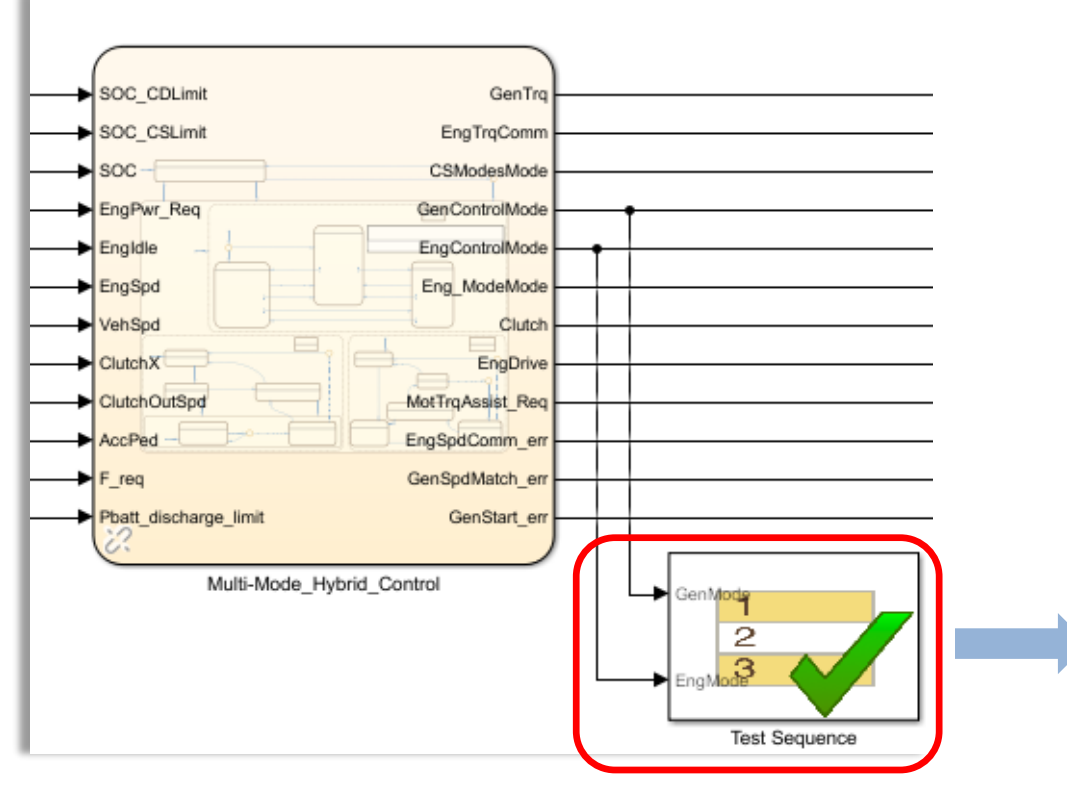

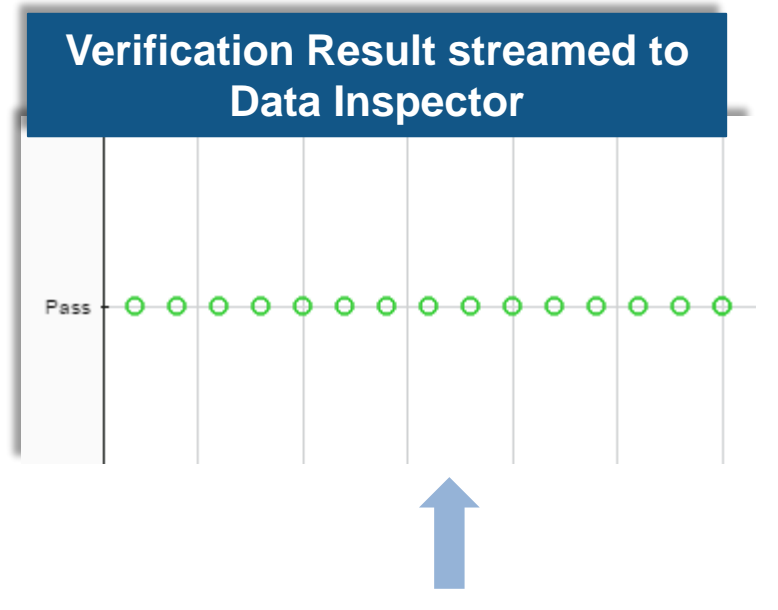

#### **In-model Verification with** *verify* **keyword**

CheckOperatingModes

if  $EngMode == Start$ verify(GenMode ~= Run); end

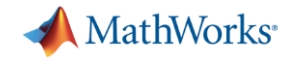

Repeat

**Isolate** 

Fix

**Check**

**Test** 

## **Check for further design errors**

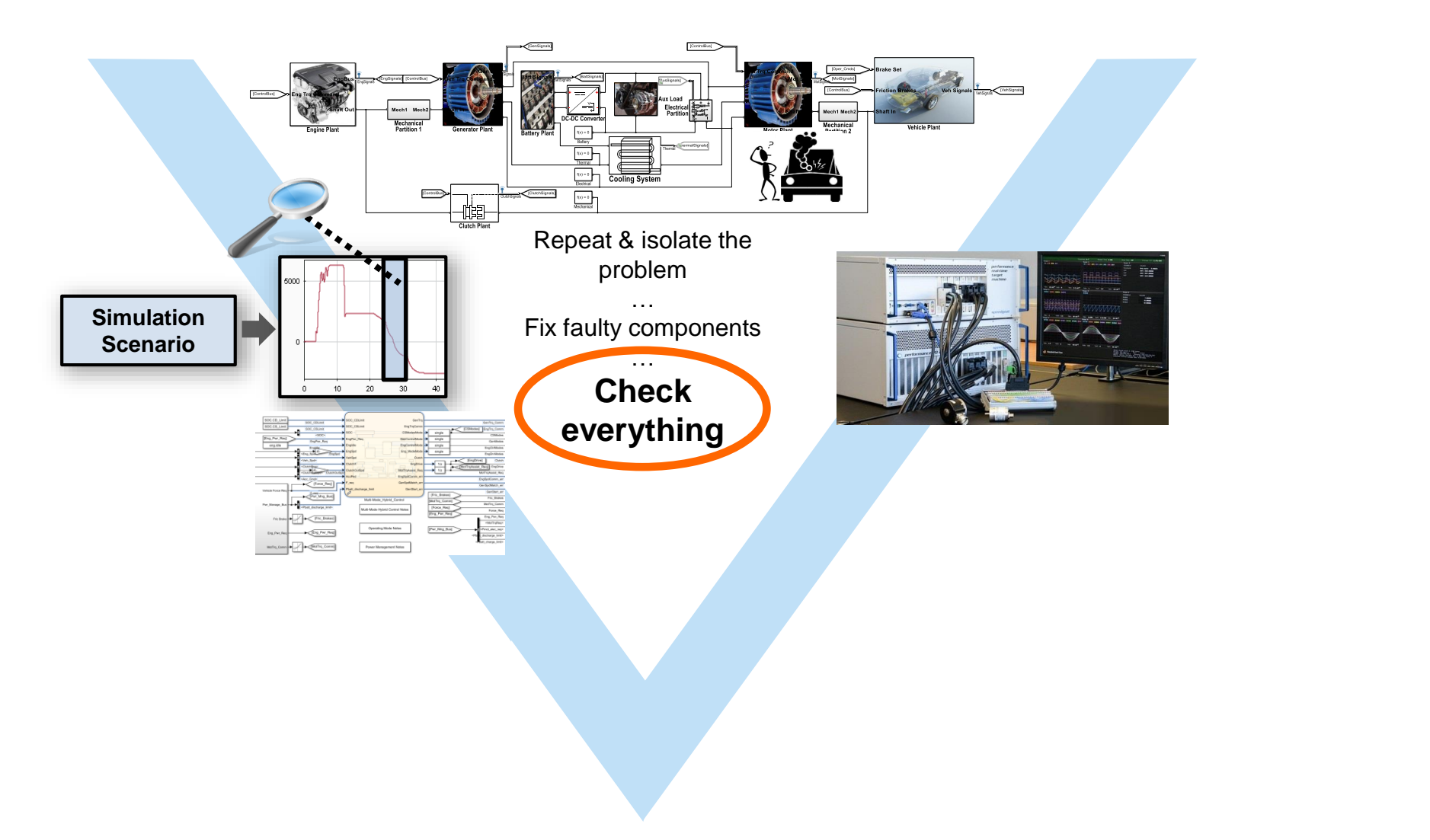

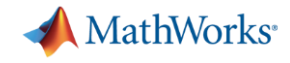

## **Develop a Robust Design with Static Checking**

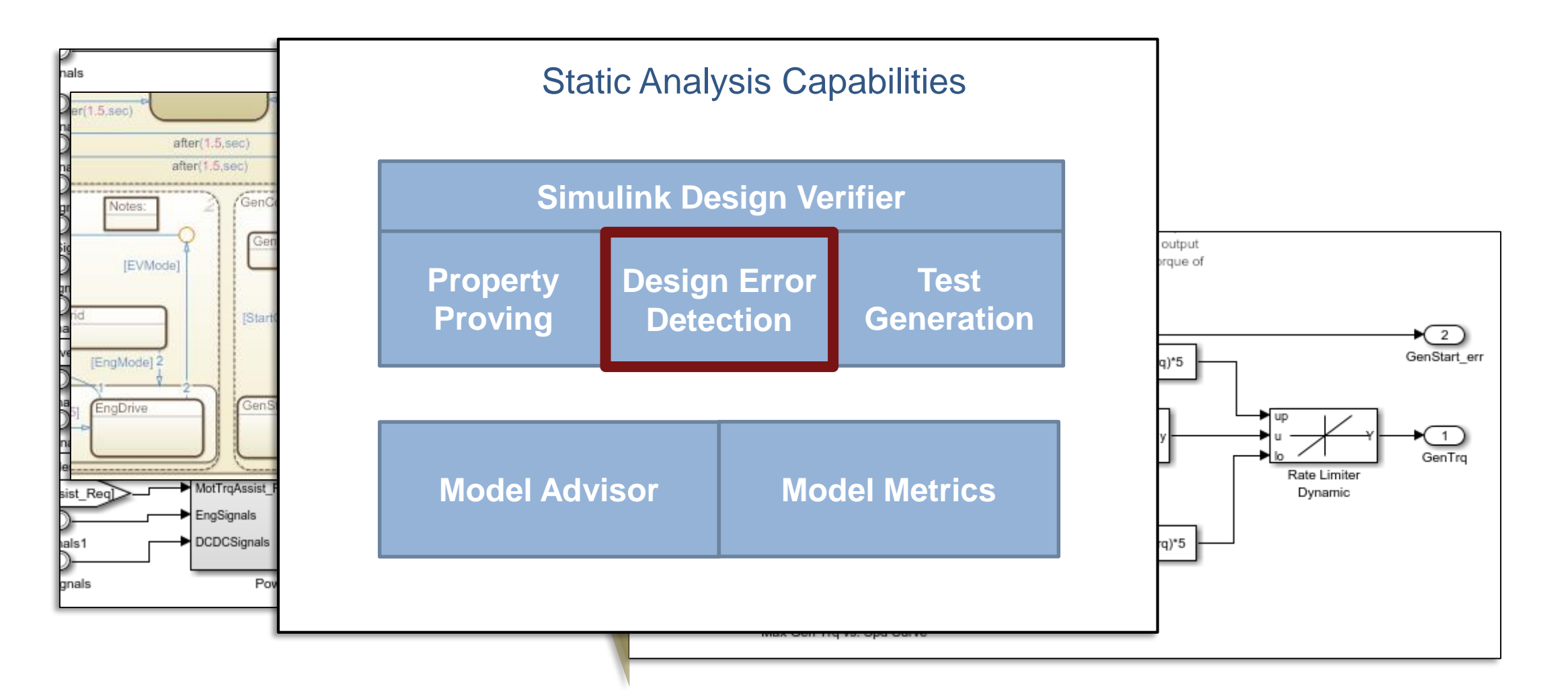

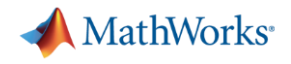

## **Find Hidden Issues with Design Error Detection**

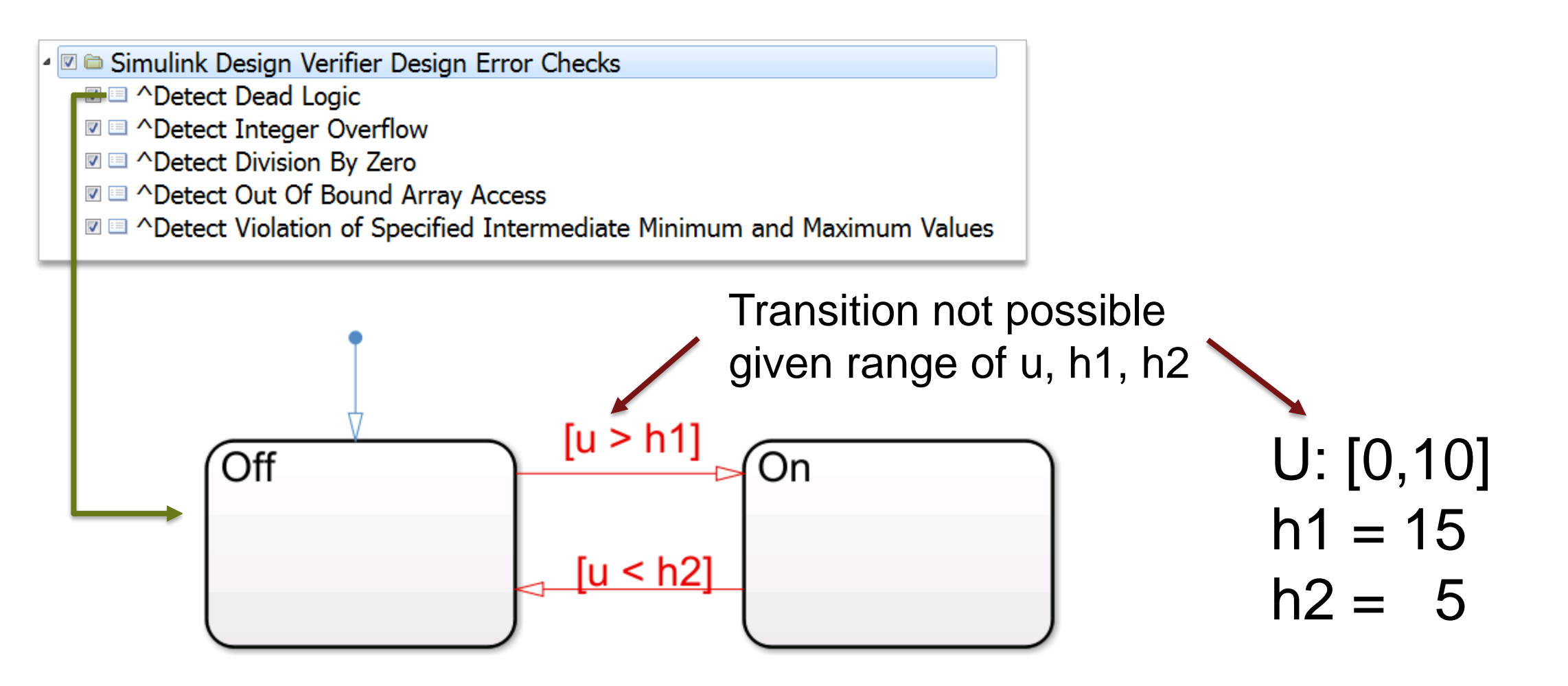

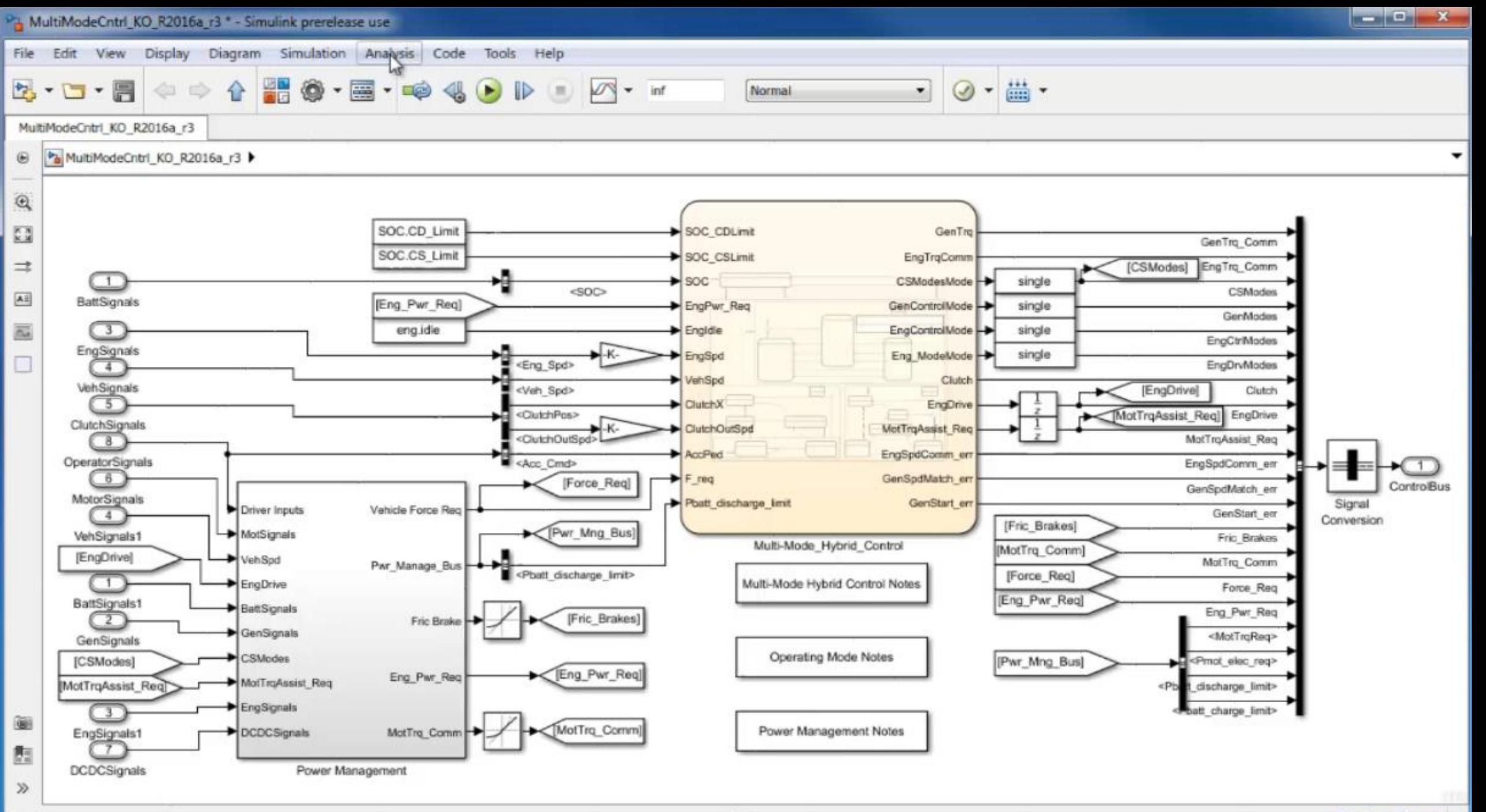

Ready

106%

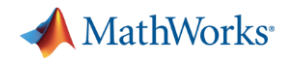

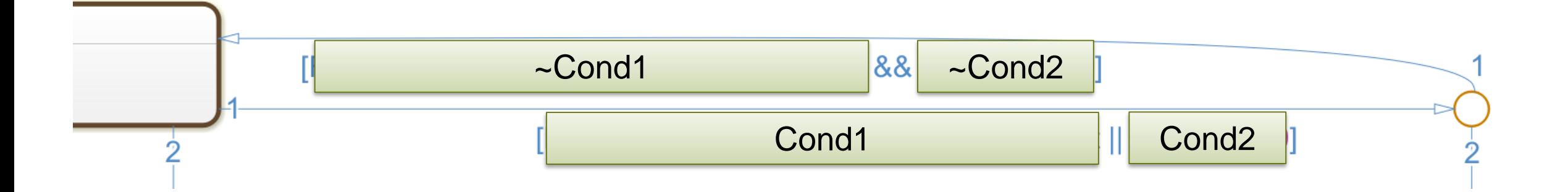

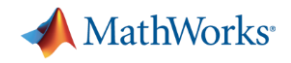

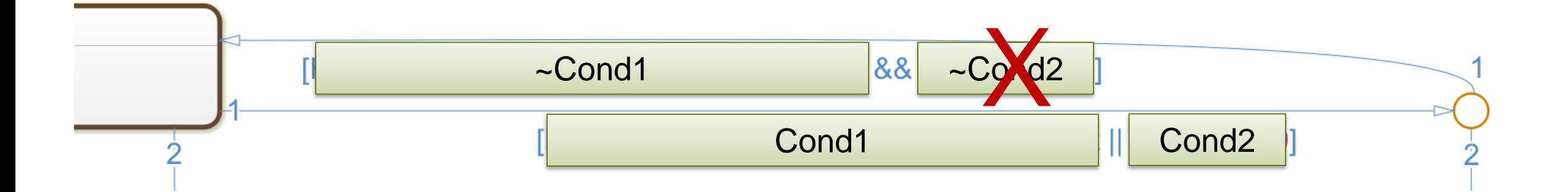

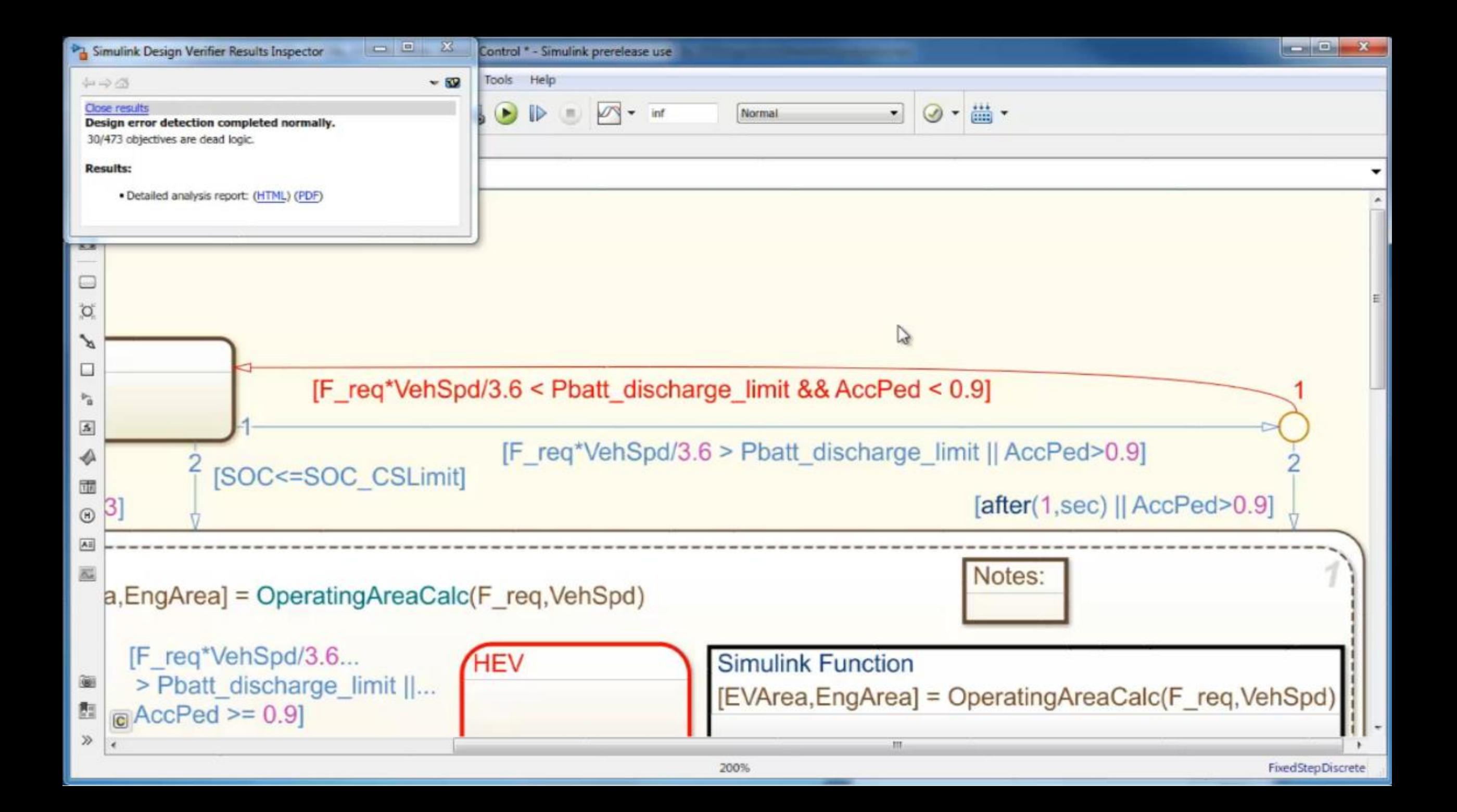

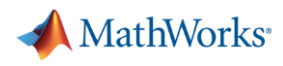

## **Prevent errors by Fixing-as-you go**

- **Edit-time checking** 
	- Simulink
	- Stateflow
	- Modeling Standards
		- **Prohibited blocks violations**
		- **Block and port name violations**

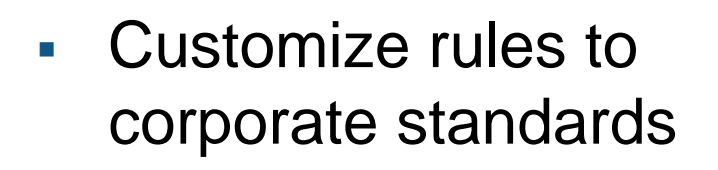

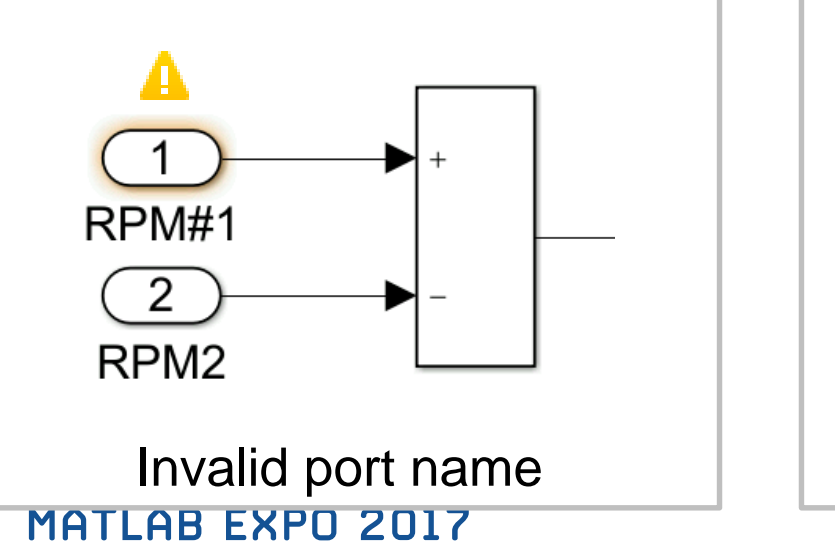

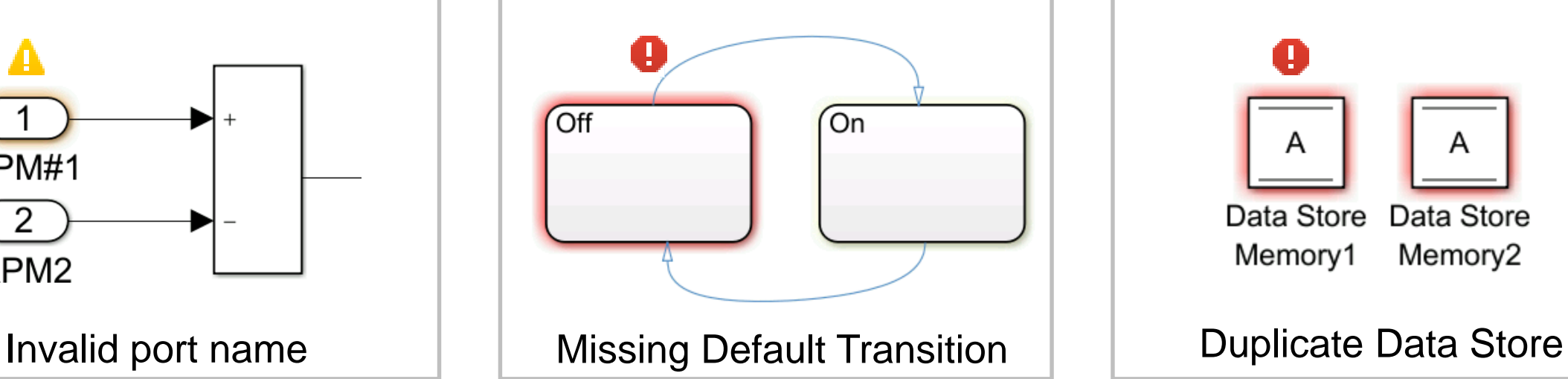

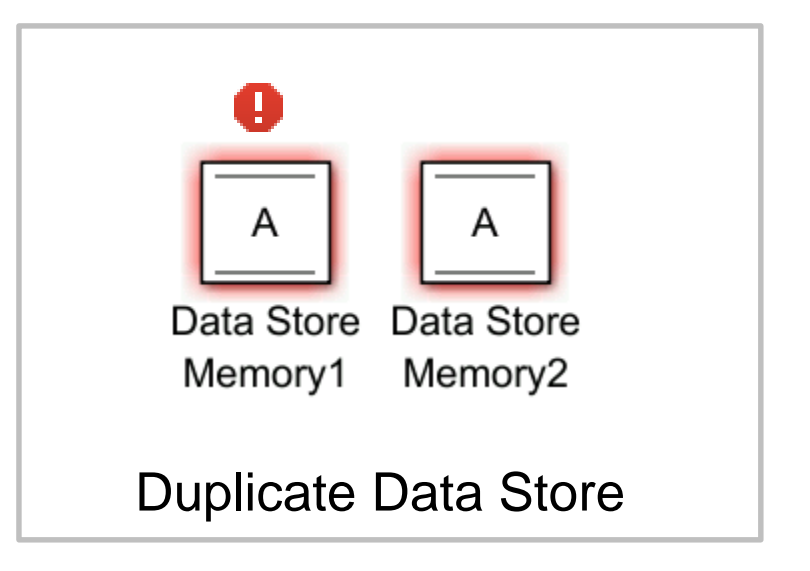

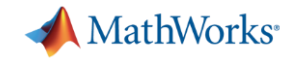

## **Test : Systematically and Completely**

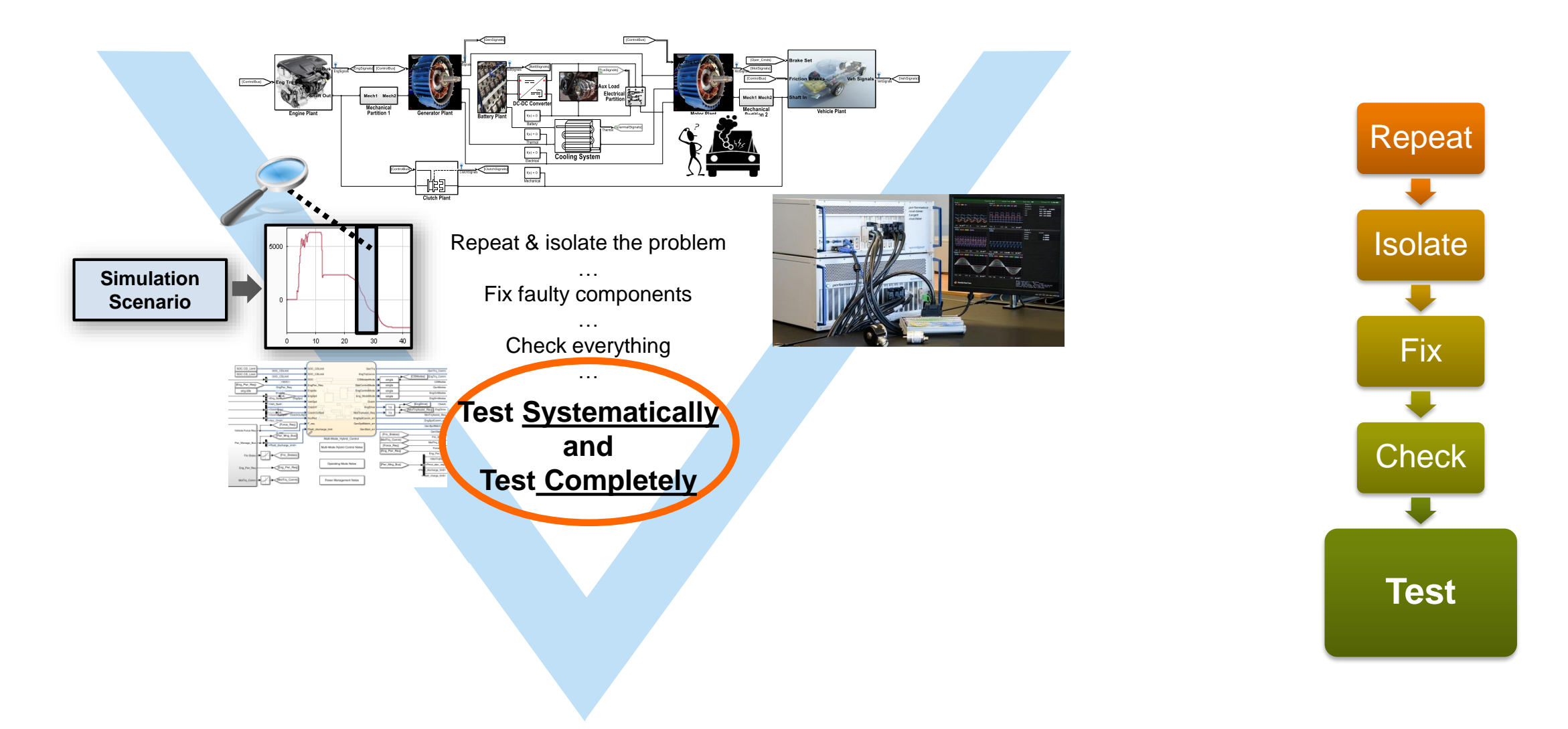

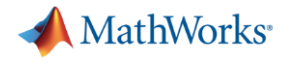

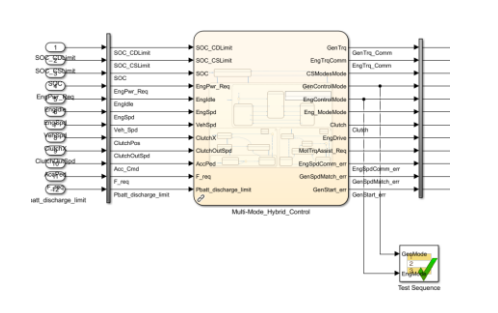

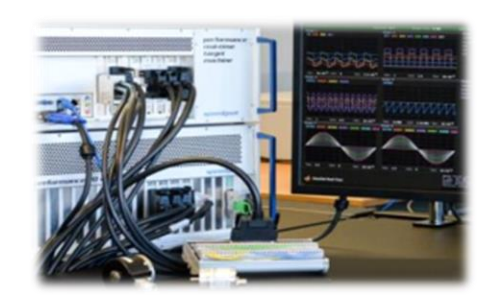

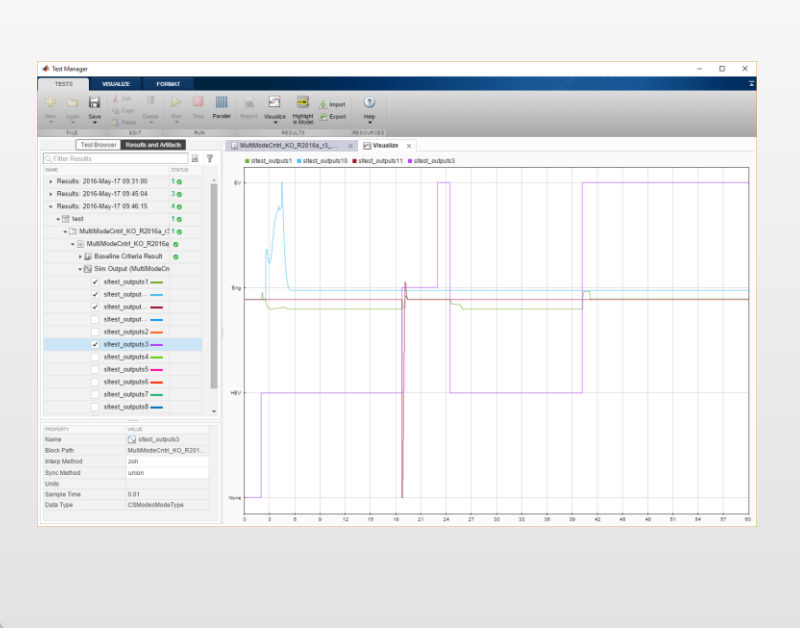

#### **Test Manager Platform**

*Systematic authoring, management, execution, and reporting of test cases*

- **Unites together a broad set of** capabilities
- Simulink Test

· R2015a

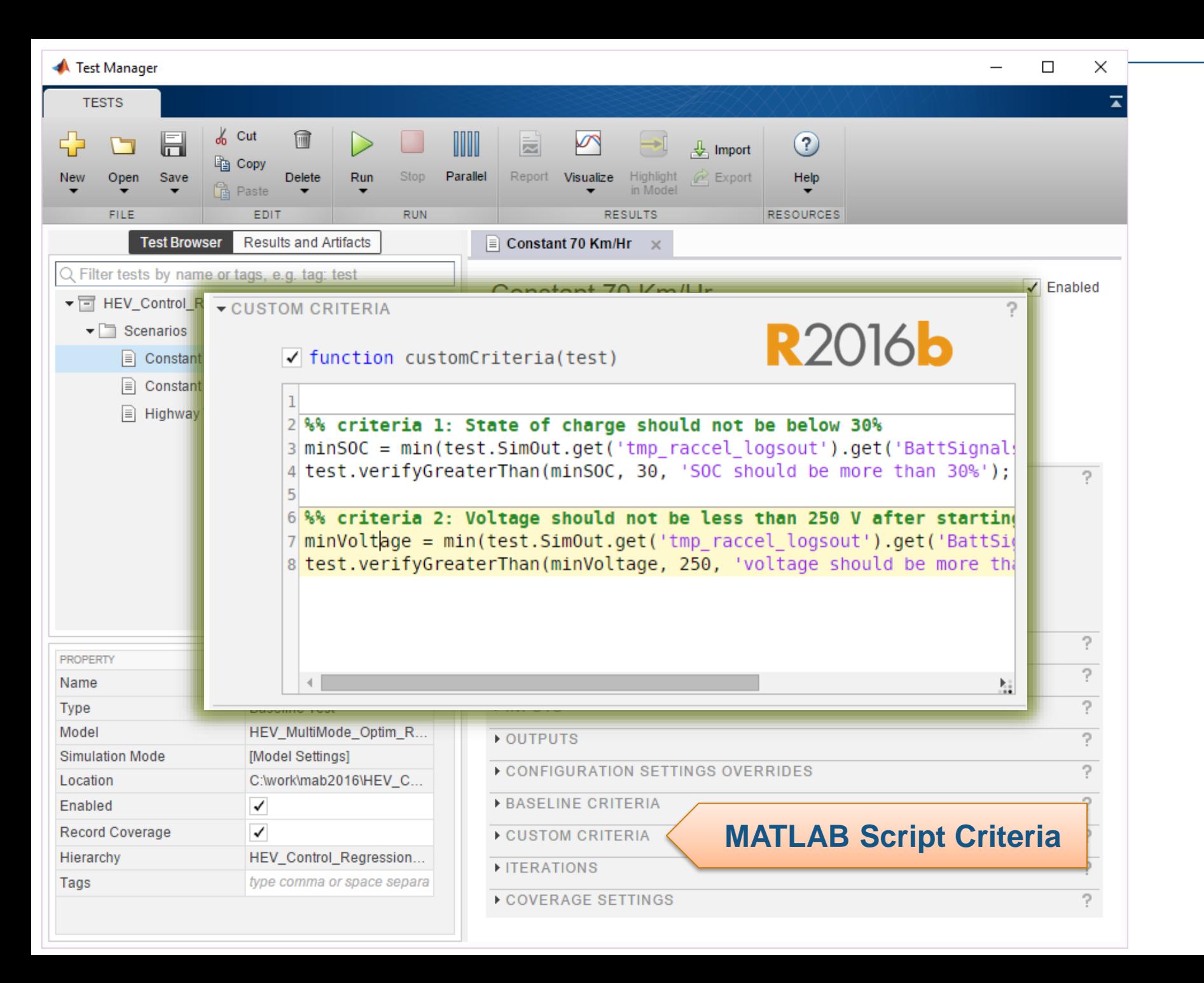

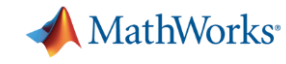

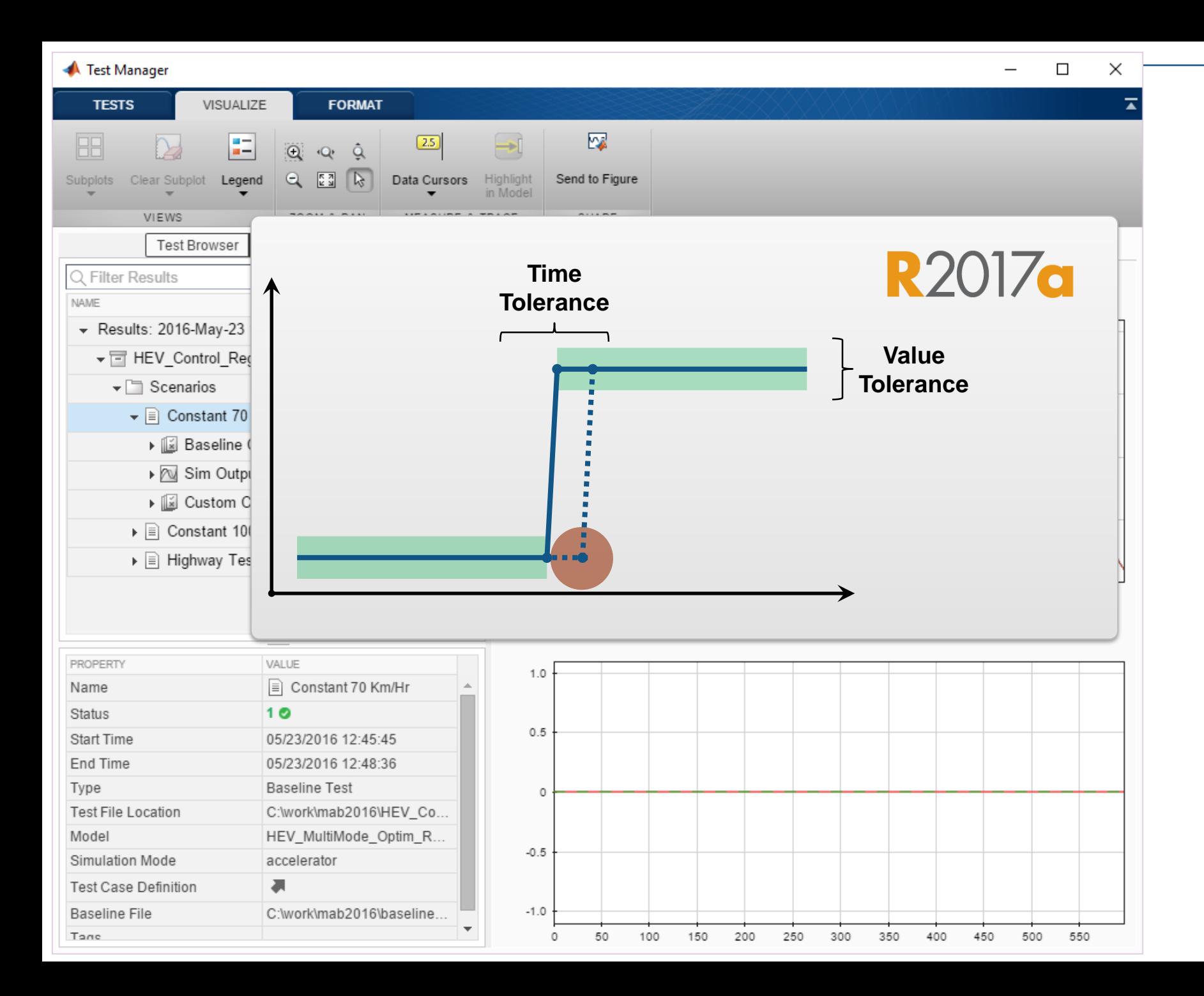

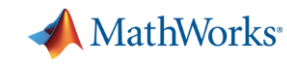

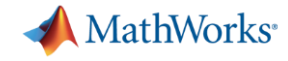

## **Top-It-Off Workflow**

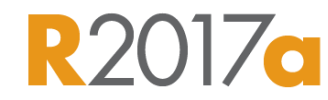

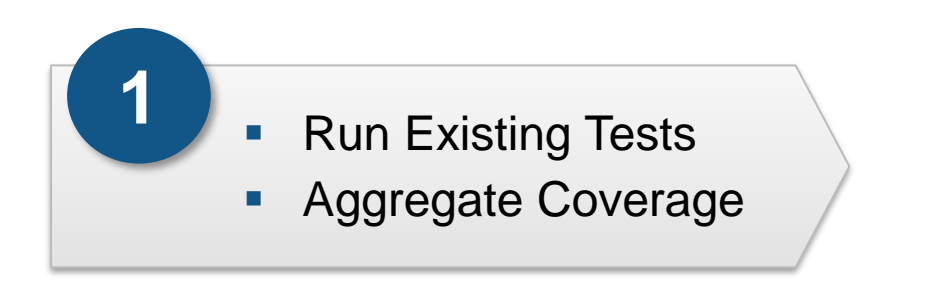

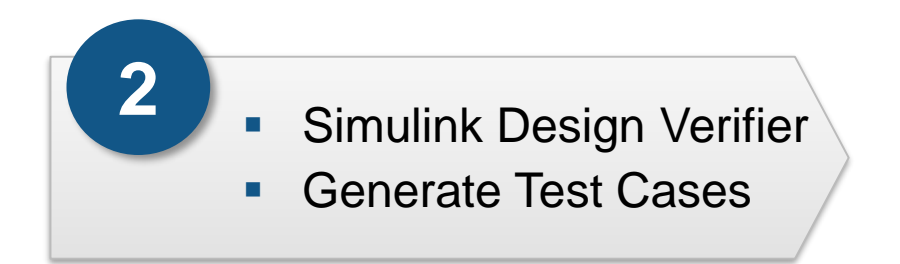

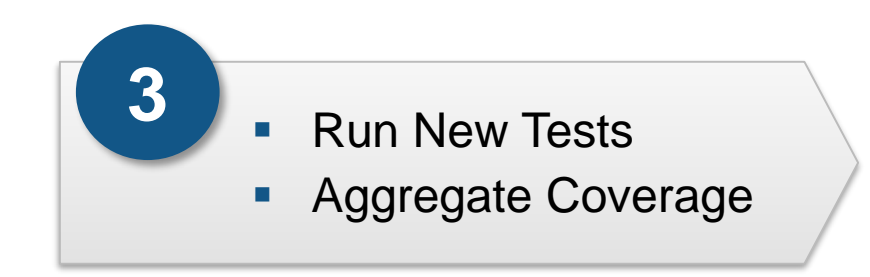

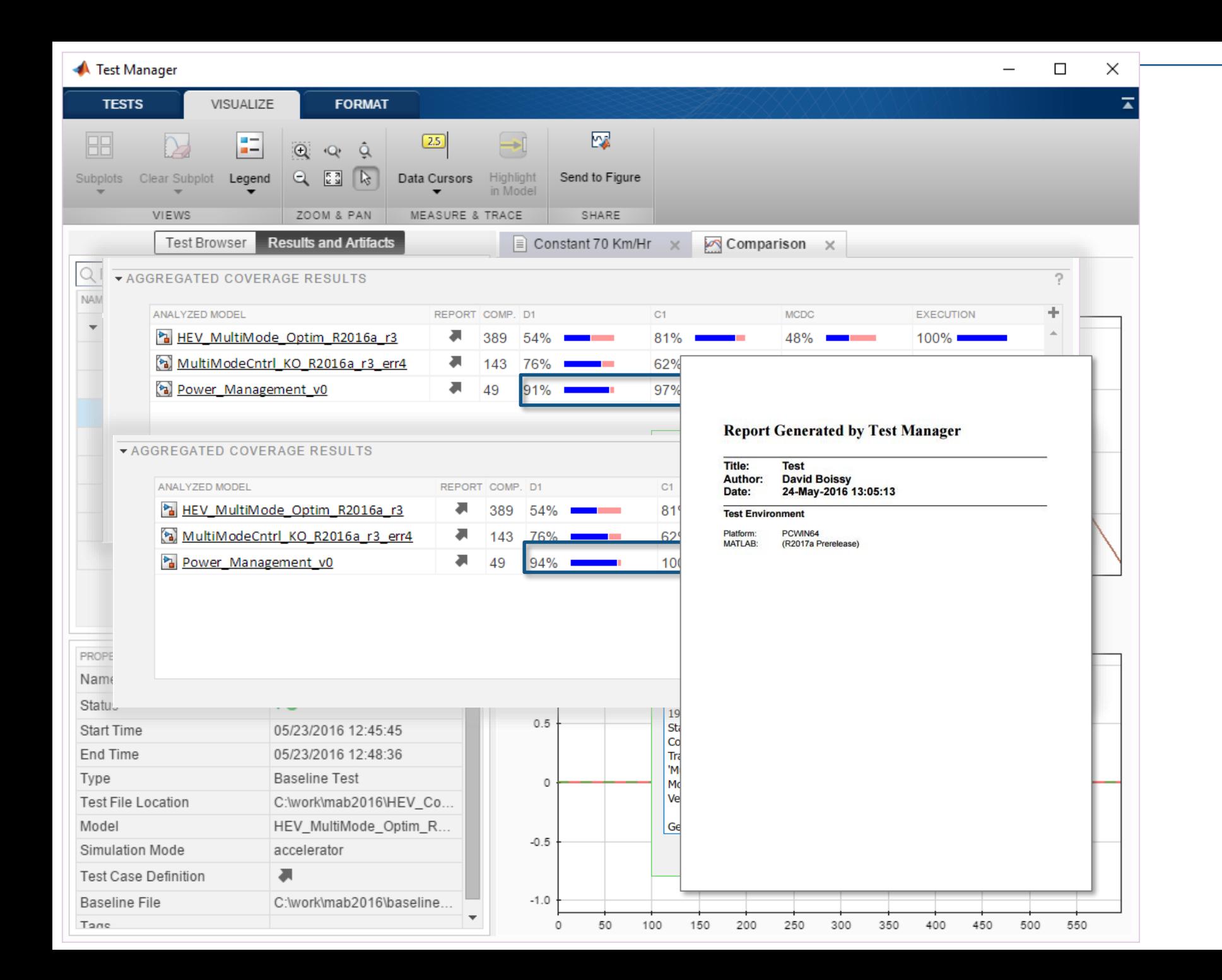

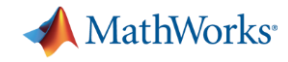

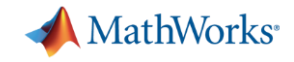

### **Integration with Test Automation Servers**

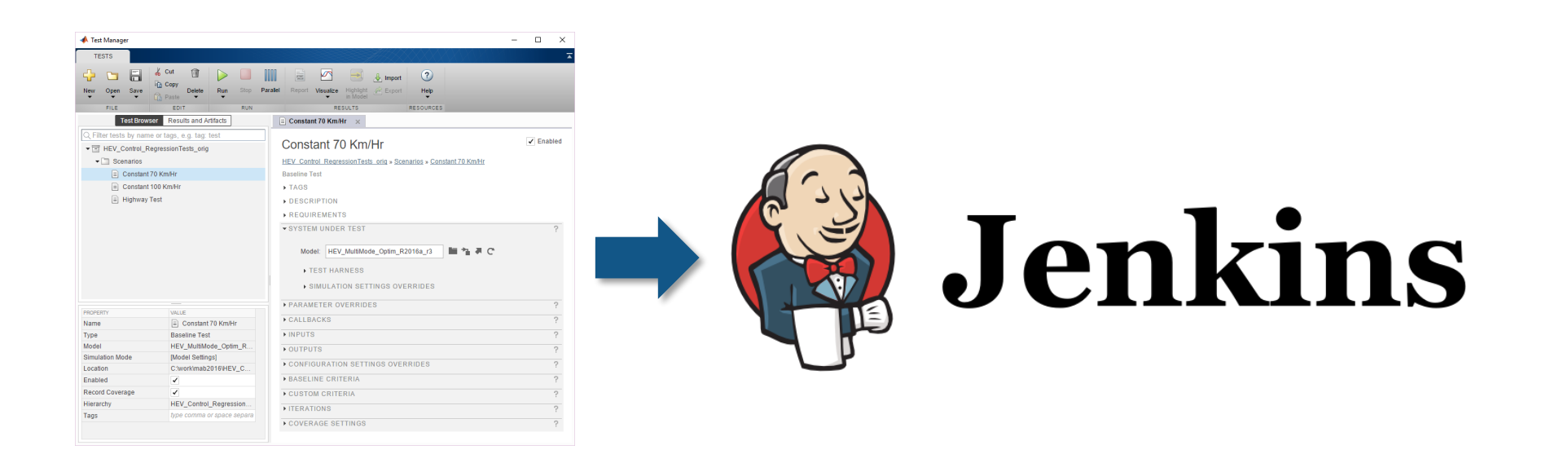

Any continuous integration system that supports Test Anything Protocol (TAP)

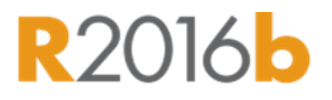

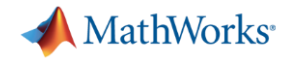

#### **Code-to-Model Verification**

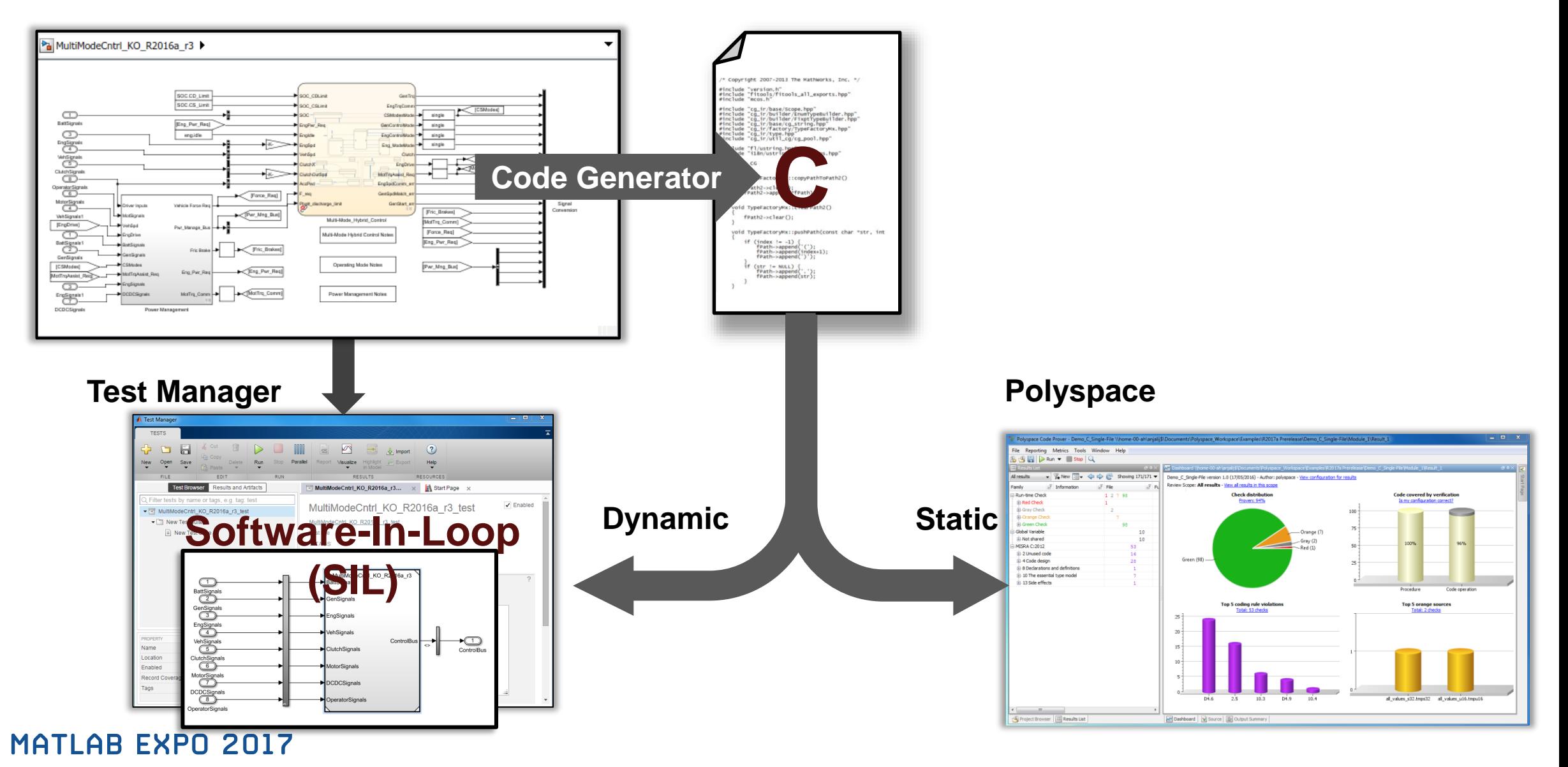

## **Equivalence Checking and Code Coverage (Software-In-Loop)**

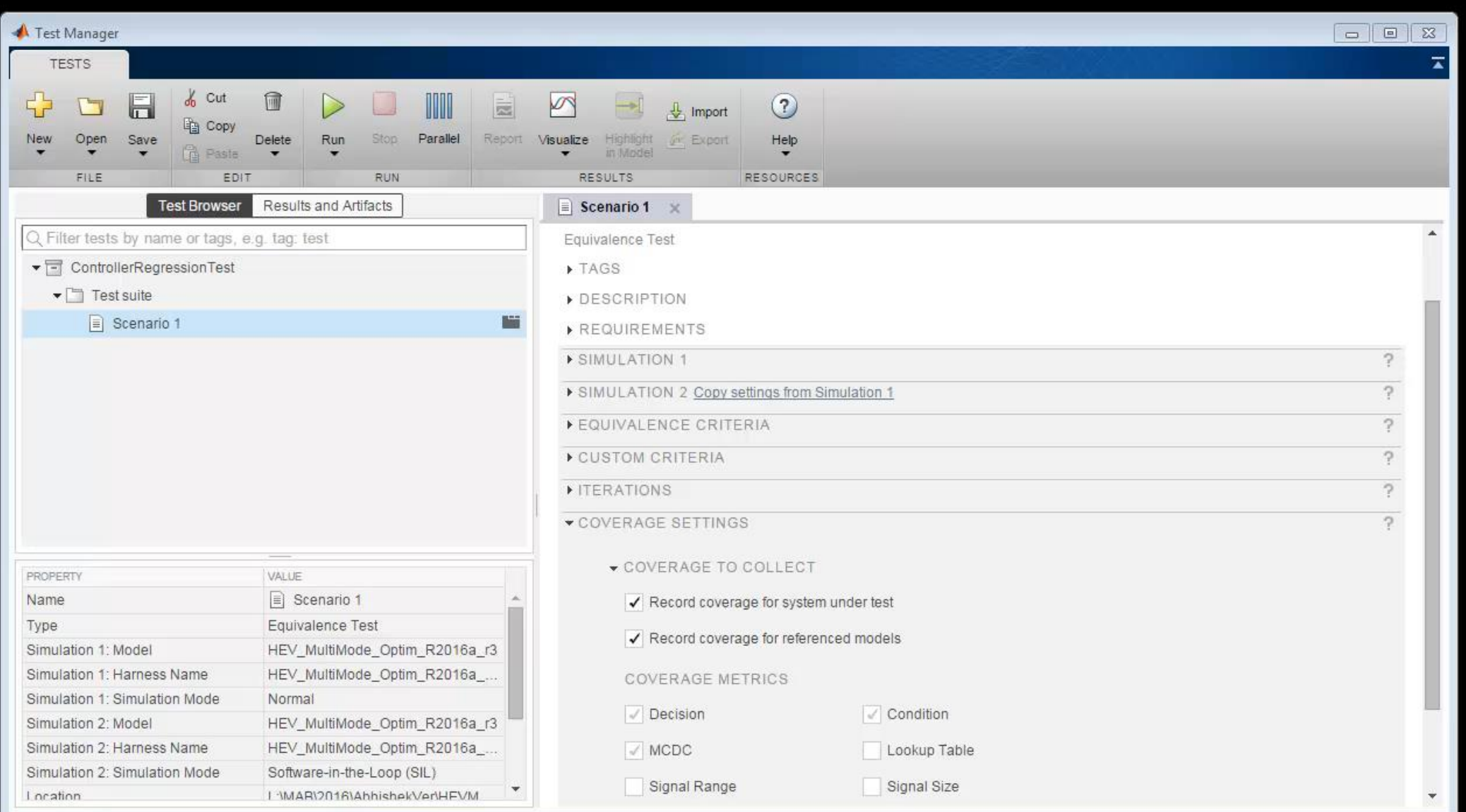

MathWorks<sup>®</sup>

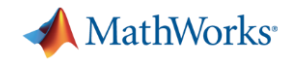

#### **Justification for Code Coverage**

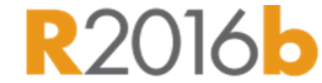

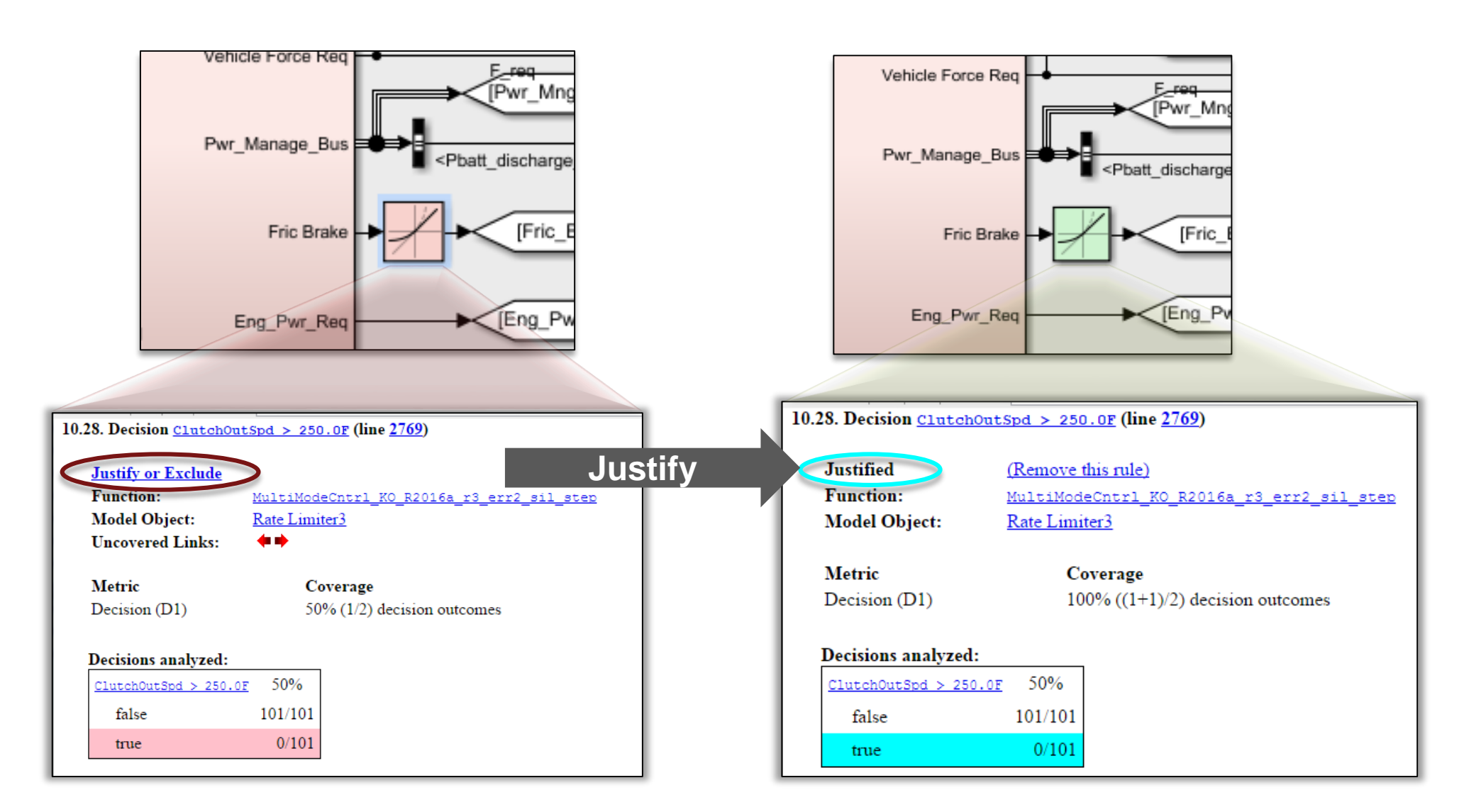

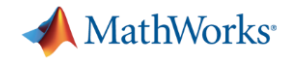

### **Continuous Test and Verification Framework helps to…**

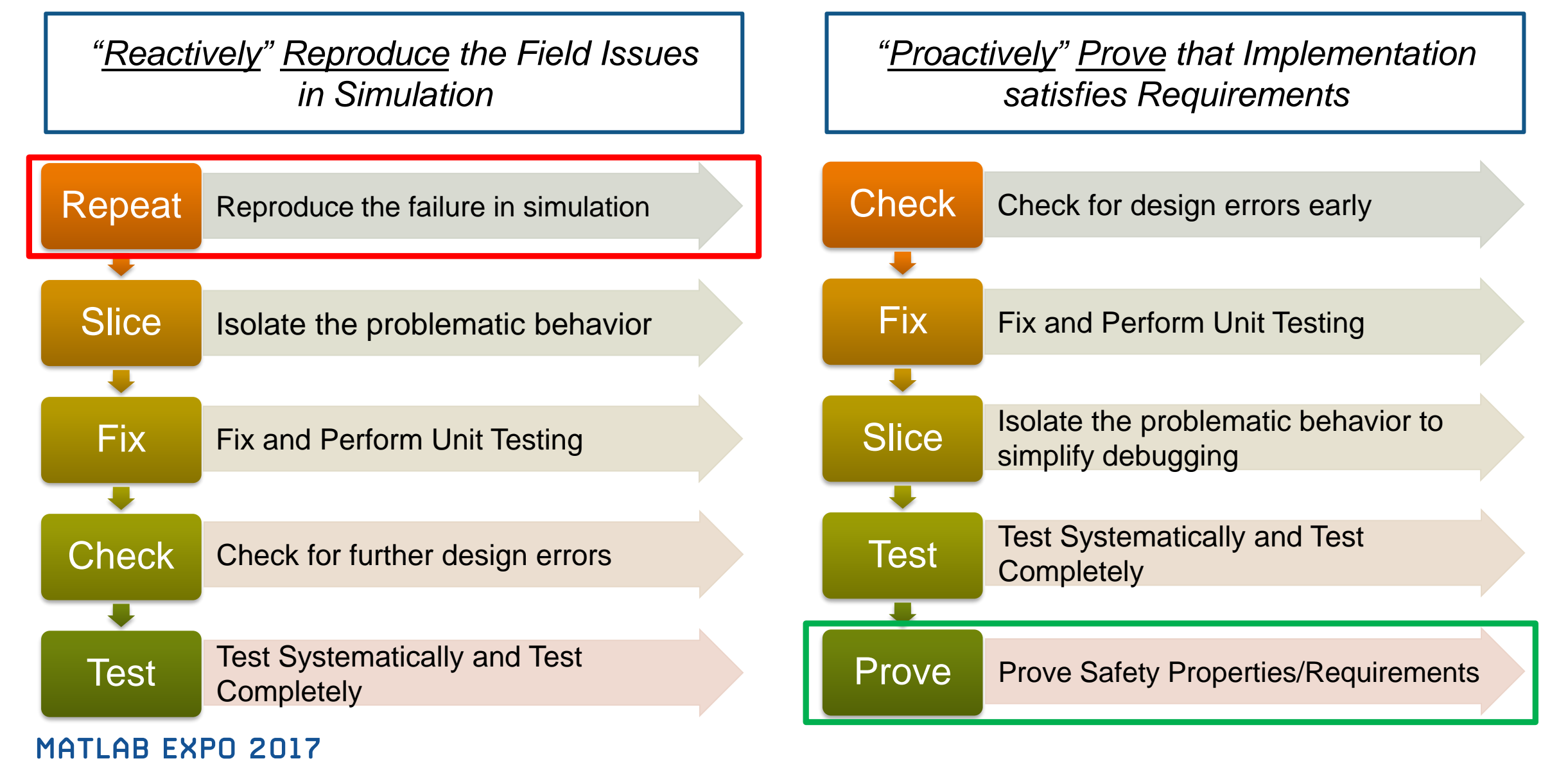

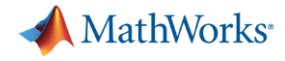

## **Model Based Design helps to…**

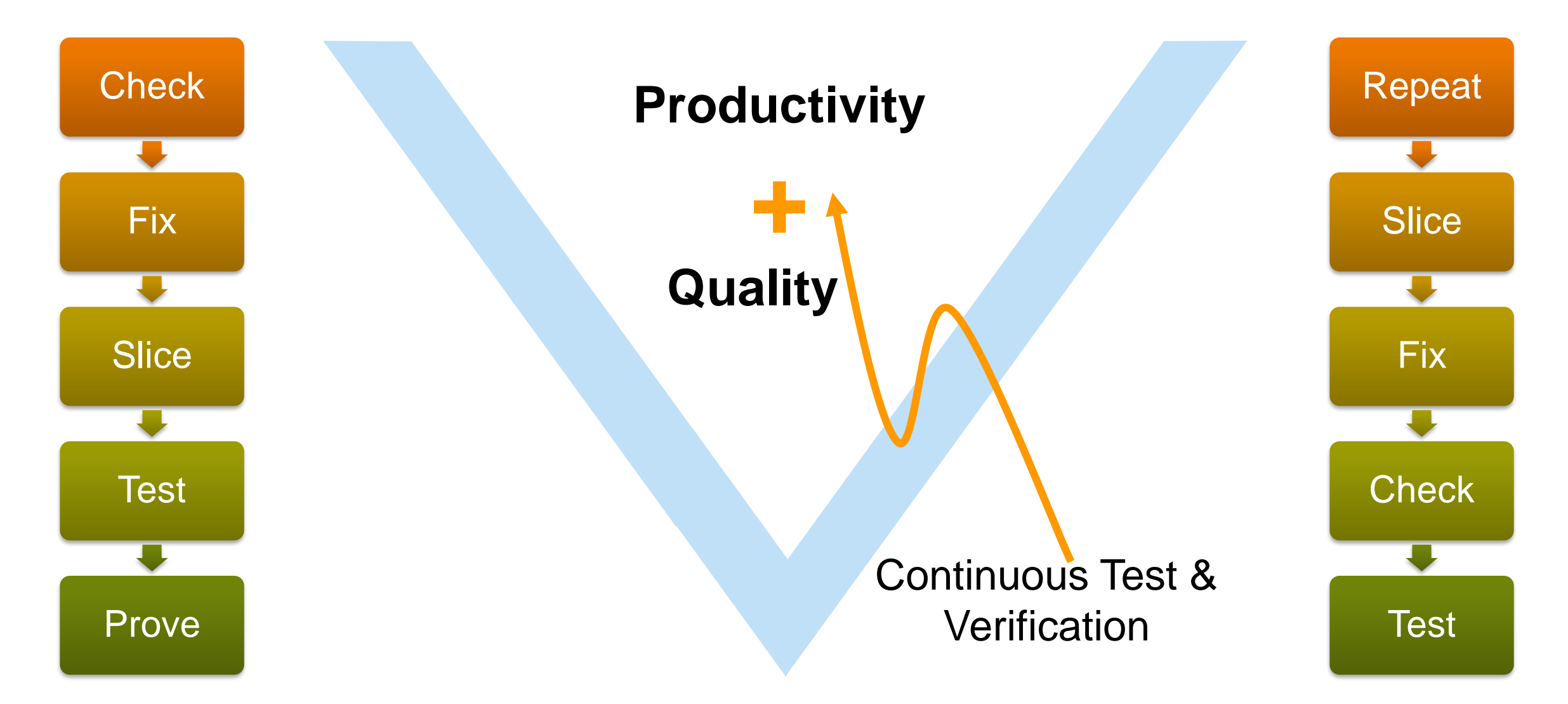

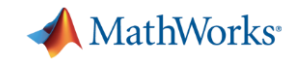

## **MathWorks Training Offerings**

#### **Verification and Validation of Simulink Models**

#### **ADVANCED**

This one-day course describes techniques for testing Simulink model behavior against system requirements. Topics include:

- Identifying the role of verification and validation in Model-Based Design
- Creating test cases for Simulink models
- Analyzing simulation results to verify model behavior
- Automating testing activities and managing results
- Formally verifying model behavior
- Automatically generating artifacts to communicate results

**Prerequisites:** MATLAB Fundamentals and Simulink for System and Algorithm Modeling. This course is intended for intermediate or advanced Simulink users.

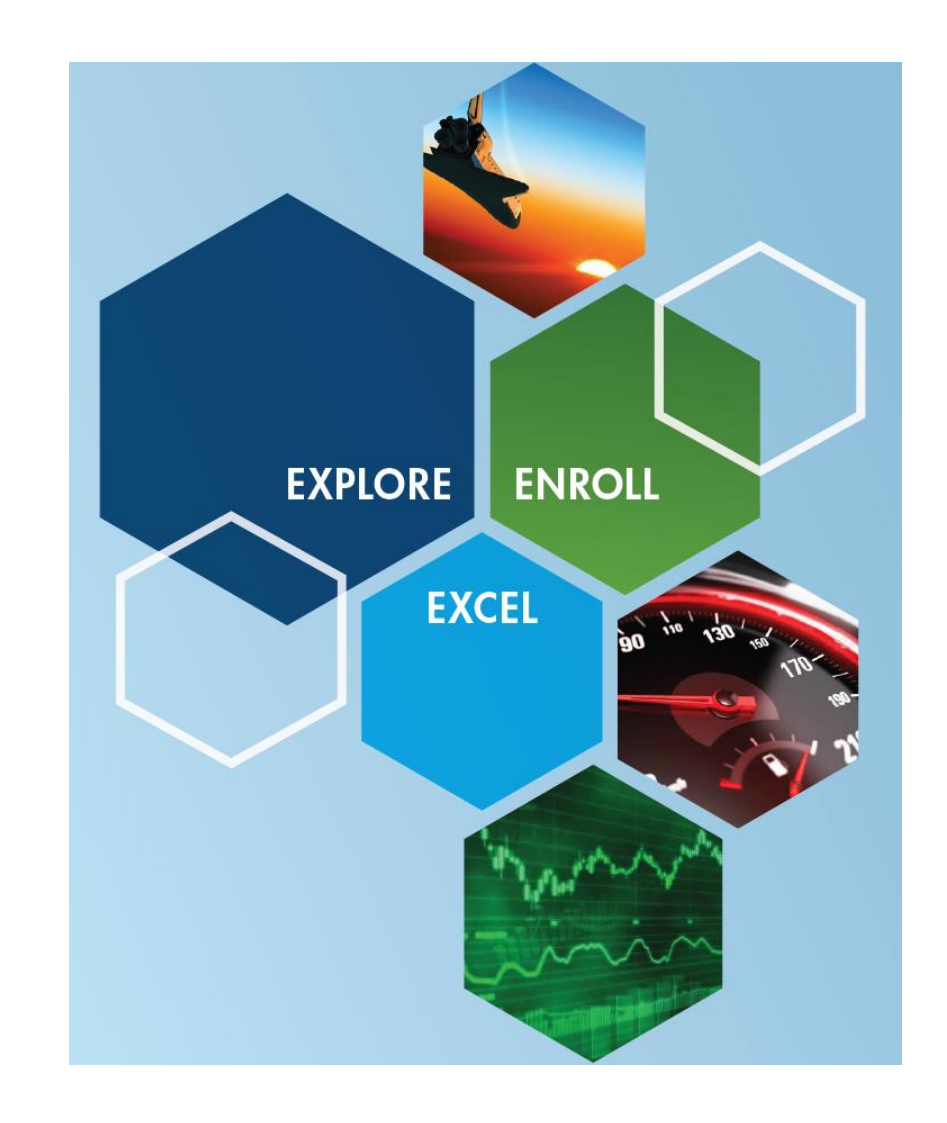

#### **MATLAB EXPO 2017**

<http://www.mathworks.com/services/training/>

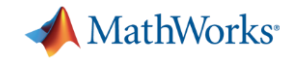

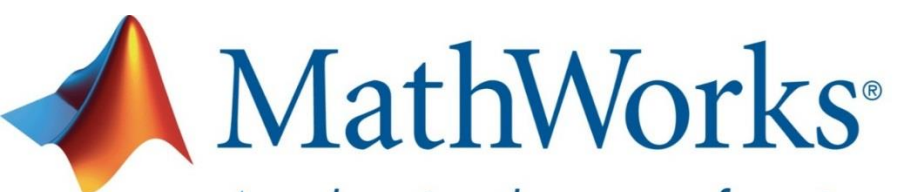

Accelerating the pace of engineering and science

**Speaker Details** 

**Manohar Reddy**

Email: [Manohar.Reddy@mathworks.in](mailto:Manohar.Reddy@mathworks.in)

**Contact MathWorks India**

Call: 080-6632-6000

Email: [info@mathworks.in](mailto:info@mathworks.in)